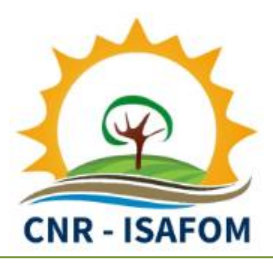

# **3D-CMCC-FEM**

# **(Coupled Model Carbon Cycle) BioGeoChemical and Biophysical Forest Ecosystem Model**

User's Guide (v.5.5-ISIMIP, v.5.6)

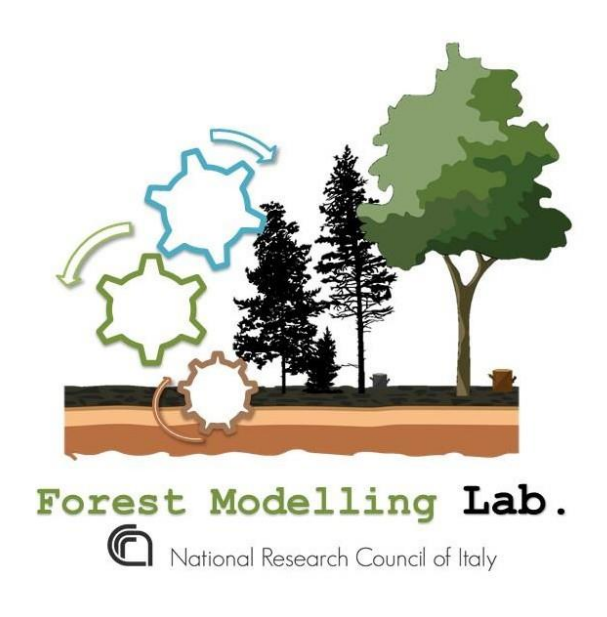

 **website**: **[www.forest-modelling-lab.com](http://www.forest-modelling-lab.com/)**

**Forest Modelling Laboratory – National Research Council of Italy** Institute for Agriculture and Forestry Systems in the Mediterranean (CNR–ISAFOM)

Via Madonna Alta 128 - 06128, Perugia (PG), Italy

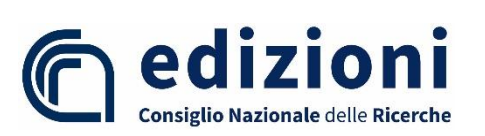

**Consiglio Nazionale delle Ricerche Istituto per I Sistemi Agricoli e Forestali del Mediterraneo (CNR-ISAFOM) © Cnr Edizioni, anno 2023 Piazzale Aldo Moro, 7 - 00185 Roma** 

**ISBN 978-88-8080-573-1 (electronic edition) DOI 10.32018/3D-CMCC-FEM-2022**

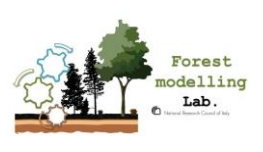

# **Lab. contacts**

[\(forest.modelling.lab@isafom.cnr.it,](mailto:forest.modelling.lab@isafom.cnr.it) 3d.cmcc.fem@gmail.com)

#### **Alessio Collalti (Lab. Head)**

### **M**[alessio.collalti@cnr.it](mailto:alessio.collalti@cnr.it)

*Institute for Agriculture and Forestry Systems in the Mediterranean of the National Research Council of Italy (CNR- ISAFOM)* Via della Madonna Alta, 128 - 06128 Perugia (PG) Italy

#### **Daniela Dalmonech**

### **X**[daniela.dalmonech@cnr.it](mailto:daniela.dalmonech@cnr.)

*Institute for Agriculture and Forestry Systems in the Mediterranean of the National Research Council of Italy (CNR- ISAFOM)* Via della Madonna Alta, 128 - 06128 Perugia (PG) Italy

#### **Elisa Grieco**

 $\mathsf{M}_{\mathsf{elisa}.\mathsf{grieco} @ \mathsf{ibe}.\mathsf{cnr}.\mathsf{it}}$ 

*Institute for BioEconomy (CNR-IBE)* Via Caproni, 8 – 50145, Sesto Fiorentino (FI) Italy

#### **Gina Marano**

### **X**gina.marano@esys.ethz.ch

*ETH Zürich, Department of Environmental System Sciences, Chair of Forest Ecology Universitätstrasse 16, 8057 Zurich, Switzerland*

#### **Elia Vangi**

### **M**elia.vangi@isafom.cnr.it

*Institute for Agriculture and Forestry Systems in the Mediterranean of the National Research Council of Italy (CNR- ISAFOM)* Via della Madonna Alta, 128 - 06128 Perugia (PG) Italy

#### **Paulina Puchi**

### **M** [paulina.ouchi@isafom.cnr.it](mailto:paulina.ouchi@isafom.cnr.it)

*Institute for Agriculture and Forestry Systems in the Mediterranean of the National Research Council of Italy (CNR- ISAFOM)* Via della Madonna Alta, 128 - 06128 Perugia (PG) Italy

#### **Maria Rosaria Orrico**

### **M** [mariarosaria.orrico@isafom.cnr.it](mailto:mariarosaria.orrico@isafom.cnr.it)

*Institute for Agriculture and Forestry Systems in the Mediterranean of the National Research Council of Italy (CNR- ISAFOM)* Via Cavour 17-87036, Rende (CS) Italy

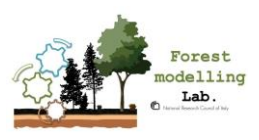

 $P_{\rm age}$   $4$ 

### Index

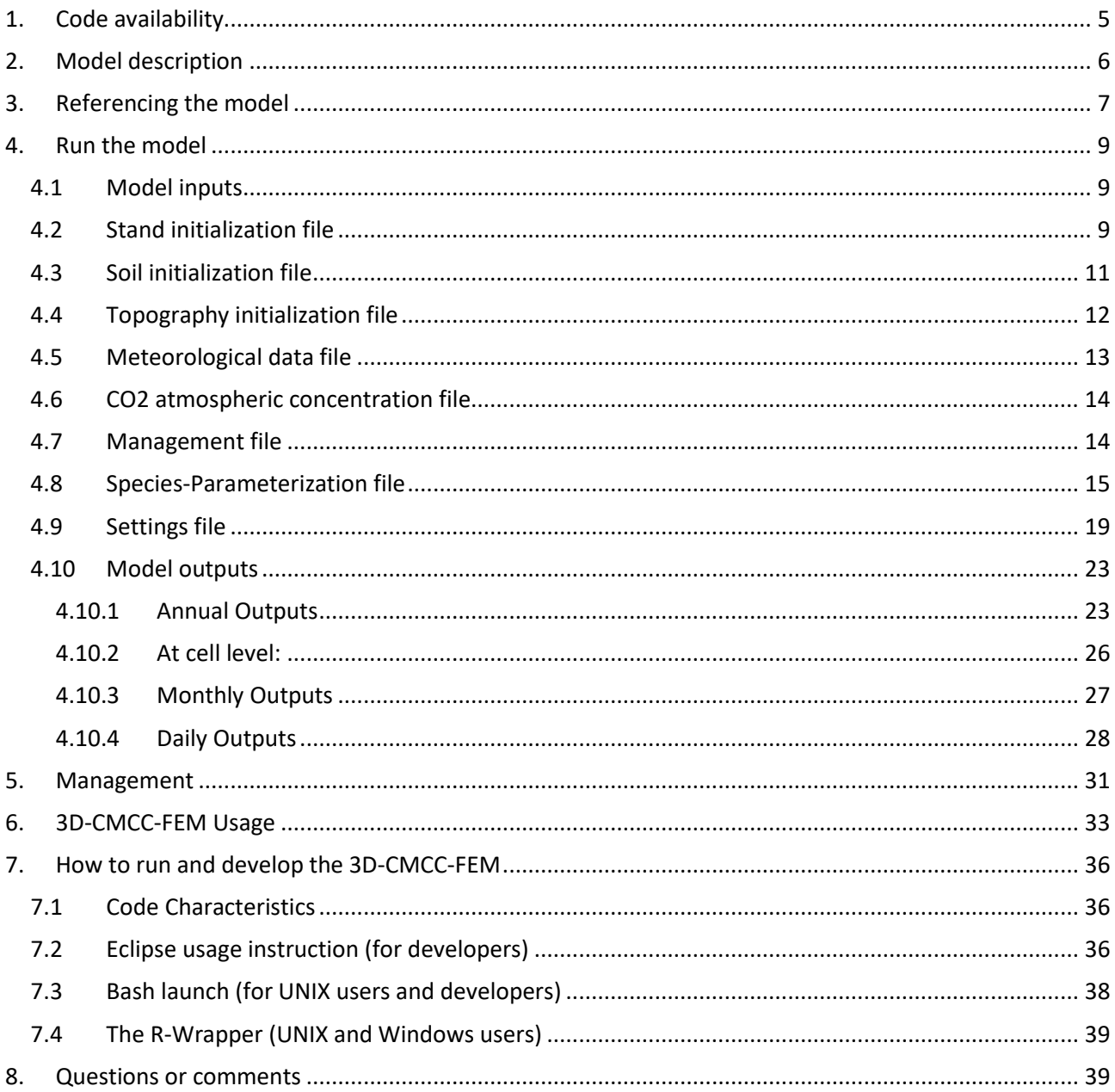

# **Figures**

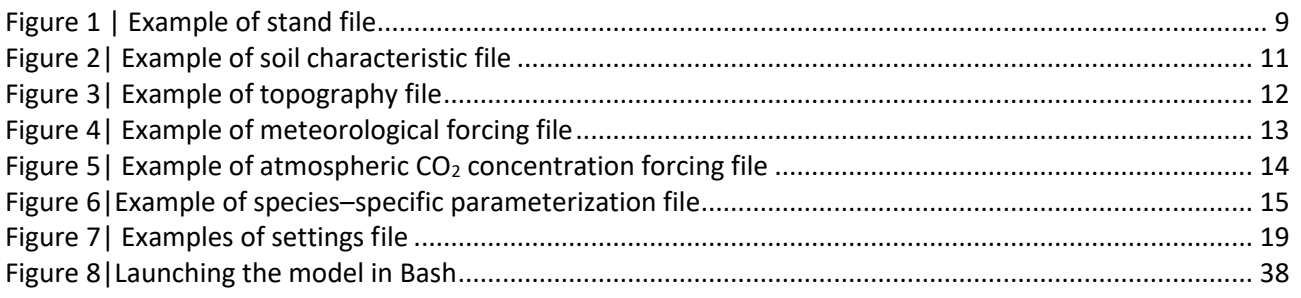

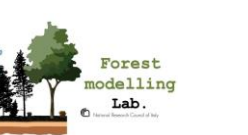

### <span id="page-4-0"></span>1. **Code availability**

The **3D-CMCC-FEM** ("*Three Dimensional - Coupled Model Carbon Cycle - Forest Ecosystem Model*") is a computer model and is primarily a research tool, and many versions have been developed for specific purposes. The National Research Council of Italy and University of Tuscia maintain benchmark code versions for public release and update these benchmark versions periodically as new knowledge is gained on the research front. The code and executables accompanying this file represent the most recent benchmark version. The **3D-CMCC-FEM** code (any version) is copyrighted.

The 3D-CMCC-FEM is freely available only for non-commercial use. We have developed the 3D-CMCC-FEM code relying solely on open source components, in order to facilitate its use and further development by others. The 3D-CMCC-FEM is distributed in the hope that it will be useful, but WITHOUT ANY WARRANTY; without even the implied warranty of MERCHANTABILITY or FITNESS FOR A PARTICULAR PURPOSE. The 3D-CMCC-FEM code is released under the GNU General Public Licence (GPL) at: https://github.com/Forest-Modelling-Lab/3D-CMCC-FEM. See the GNU General Public License for more details. You should have received a copy of the GNU General Public License along with this program. If not, see http://www.gnu.org/licenses/gpl.html.

The model has been developed and is maintained by the Forest Modelling Laboratory at the National Research Council of Italy, Institute for Agricultural and Forestry Systems in the Mediterranean (CNR-ISAFOM), Perugia. All source code and documents are subject to copyright © by the CNR. In case you have copied and/or modified the 3D-CMCC-FEM code overall, even in small parts of it, you may not publish data from it using the name 3D-CMCC-FEM or any 3D-CMCC-FEM variants unless you have either coordinated your usage and their changes with the developers listed below, or publish enough details about your changes so that they could be replicated.

The 3D-CMCC-FEM has been developed by: Alessio Collalti, Daniela Dalmonech and Gina Marano who are part of (or associated to) the Forest Ecology Laboratory at the National Research Council of Italy (CNR), Institute for Agricultural and Forestry Systems in the Mediterranean (ISAFOM), Via della Madonna Alta, 128, 06128 - Perugia (PG), Italy. CNR accepts no responsibility for the use of the 3D-CMCC-FEM in the form supplied or as subsequently modified by third parties. CNR disclaims liability for all losses, damages and costs incurred by any person as a result of relying on this software. Use of this software assumes agreement to this condition of use. Removal of this statement violates the spirit in which 3D-CMCC-FEM was released by CNR. The 3D-CMCC-FEM (both versions: Light Use Efficiency and the fully BioGeoChemical version). Versions 5.5.x code is open. You can get a free copy of the code online from: (GitHub Repository) [https://github.com/Forest-Modelling-Lab/3D-CMCC-FEM.](https://github.com/Forest-Modelling-Lab/3D-CMCC-FEM)

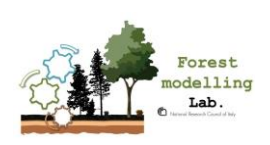

## <span id="page-5-0"></span>2. **Model description**

The 3D-CMCC-FEM is biogeochemical, biophysical forest model that simulates the dynamics occurring in homogeneous and heterogeneous forests with different plant species, for different age, diameter and height classes. The model can reproduce forests from simple up to forests with a complex canopy structure (i.e. constituted by cohorts competing for light and water resources). The 3D-CMCC-FEM simulates carbon fluxes, in terms of gross and net primary productivity (GPP and NPP, respectively), partitioning and allocation in the main plant compartments (stem, branch, leaf, fruit, fine and coarse root, non-structural carbon) and water fluxes in terms of leaf and canopy transpiration, canopy and soil evaporation and the overall forest water balance. In the recent versions, nitrogen fluxes and allocation, in the same carbon pools, are also reproduced. The 3D-CMCC-FEM also takes into account management practices, as thinning and harvest, to predict their effects on forest growth and carbon sequestration. The 3D-CMCC-FEM is written in C-programming language and divided into several subroutines. To run the model, some input data are required. The meteorological forcing variables, on a daily time step, are represented by average, minimum and maximum air temperature, shortwave solar radiation, precipitation, vapor pressure deficit (or relative humidity). The model also needs some basic information about soil, such as soil depth and texture (clay, silt and sand fractions), as well as the forest stand information referred to plant species, ages, diameters, heights and stand density. An additional input is represented by species-specific ecophysiological data for the model parameterization. Copyright © 2023, Forest Modelling Laboratory – 3D-CMCC-FEM. All rights reserved.

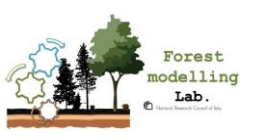

 $\overline{\phantom{a}}$ 

### <span id="page-6-0"></span>3. **Referencing the model**

If you use 3D-CMCC-FEM in your research, based on the version used, please include the following acknowledgments in the relevant manuscript:

"3D-CMCC-FEM, Version 5.x.x was provided by Alessio Collalti and Daniela Dalmonech, or others, from Forest Modelling Lab. | National Research Council of Italy, Institute for Agricultural and Forestry Systems in the Mediterranean (CNR–ISAFOM);

Please also reference the following citation(s) as the most recent and complete description of the current model versions:

#### **v.4.0 (not more in use)**

- "Sviluppo di un modello dinamico ecologico-forestale per foreste a struttura complessa". A. Collalti, 2011. *University of Tuscia, Ph.D. Thesis*, Ph.D. Advisor: Riccardo Valentini. http://dspace.unitus.it/bitstream/2067/2398/1/acollalti\_tesid.pdf, (in Italian[\)](http://dspace.unitus.it/bitstream/2067/2398/1/acollalti_tesid.pdf)
- "A process-based model to simulate growth and dynamics in forests with complex structure: evaluation and use of 3D-CMCC Forest Ecosystem Model in a deciduous forest in Central Italy". A. Collalti, L. Perugini, T. Chiti, A. Nolè, G. Matteucci, R. Valentini. *Ecological Modelling* 2014. [https://doi.org/10.1016/j.ecolmodel.2013.09.016.](https://doi.org/10.1016/j.ecolmodel.2013.09.016)

#### **v.5.1.1 (not more in use)**

- "Validation of 3D-CMCC Forest Ecosystem Model (v.5.1) against eddy covariance data for 10 European forest sites". A. Collalti, S. Marconi, A. Ibrom, C. Trotta, A. Anav, E. D'Andrea, G. Matteucci, L. Montagnani, B. Gielen, I. Mammarella, T. Grünwald, A. Knohl, F. Berninger, Y. Zhao, R. Valentini and M. Santini, *Geoscientific Model Development*, 2016. [https://doi.org/10.5194/gmd-9-479-2016.](https://doi.org/10.5194/gmd-9-479-2016)

#### **v.PSM (not more in use)**

- "Assessing NEE and Carbon Dynamics among 5 European Forest types: Development and Validation of a new Phenology and Soil Carbon routines within the process oriented 3D-CMCC-Forest-Ecosystem Model", S. Marconi, Jan 2013, *University of Tuscia, M.Sc. Thesis*, M.Sc. Advisors: R. Valentini, T. Chiti, A. Collalti.
- "The Role of Respiration in Estimation of Net Carbon Cycle: Coupling Soil Carbon Dynamics and Canopy Turnover in a Novel Version of 3D-CMCC Forest Ecosystem Model". S. Marconi, T. Chiti, A. Nolè, R. Valentini and A. Collalti. *Forests* 2017[. https://doi.org/10.3390/f8060220.](https://doi.org/10.3390/f8060220)

#### **v.5.3.3-ISIMIP**

- "Thinning can reduce losses in carbon use efficiency and carbon stocks in managed forests under warmer climate". Collalti A., Trotta C., Keenan T.F., Ibrom A., Lamberty B.B., Gröte R., Vicca S., Reyer C.P.O., Migliavacca M., Veroustraete F., Anav A., Campioli M., Scoccimarro E., Šigut L., Grieco E., Cescatti A., and Matteucci G., *Journal of Advances in Modelling Earth System* 2018. [https://doi.org/10.1029/2018MS001275.](https://doi.org/10.1029/2018MS001275)
- "Climate change mitigation by forests: a case study on the role of management on carbon dynamics of a pine forest in South Italy". Pellicone G., August 2018, *University of Tuscia, Ph.D. Thesis*, Ph.D. Advisors: G. Scarascia-Mugnozza, G. Matteucci, A. Collalti.

#### **v.5.3**

- "The sensitivity of the forest carbon budget shifts across processes along with stand development and climate change". Collalti A., Thornton P.E., Cescatti A., Rita A., Borghetti M., Nolè A., Trotta C., Ciais P., Matteucci G. *Ecological Applications* 2018. <https://doi.org/10.1002/eap.1837.>

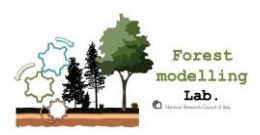

#### **v.5.5 (and v.5.5–ISIMIP)**

- "Plant respiration: Controlled by photosynthesis or biomass?" Collalti A., Tjoelker M.G., Hoch G., Mäkelä A., Guidolotti G., Heskel M., Petit G., Ryan M.G., Battipaglia G., Matteucci G., Prentice I.C. *Global Change Biology* 2020, <https://doi.org/10.1111/gcb.14857>
- "Simulating the effects of thinning and species mixing on stands of oak (Quercus petrea (Matt.) Liebl. / Quercus robur L.) and pine (Pinus sylvestris L.) across Europe", Engel M., VVospernik S., Toigo M., Morin X., Tomao A., Trotta C., Steckel M., Barbati A., Nothdurft A. Pretzsch H., del Rio M., Skrzyszewski J., Ponette Q., Lof M., Jansons A., Brazaitis G., *Ecological Modelling*, 2021[, https://doi.org/10.1016/j.ecolmodel.2020.109406](https://doi.org/10.1016/j.ecolmodel.2020.109406)
- "Accuracy, realism and general applicability of European forest models" Mahnken, M., Cailleret M., Collalti A., Trotta C., Biondo C., D'Andrea E., Dalmonech D., Marano G.[, Mäkelä](https://onlinelibrary.wiley.com/action/doSearch?ContribAuthorRaw=M%C3%A4kel%C3%A4%2C+Annikki) A., ..., Reyer C.P.O., *Global Change Biology*, 2022[, https://doi.org/10.1111/gcb.16384](https://doi.org/10.1111/gcb.16384)
- "Feasibility of enhancing carbon sequestration and stock capacity in temperate and boreal European forests via changes to forest management", Dalmonech D., Marano G., Amthor J., Cescatti A., Lindner M., Trotta C., Collalti A., *Agricultural and Forest Meteorology*, 2022 <https://doi.org/10.1016/j.agrformet.2022.109203>

#### **v.5.6**

- "Simulating diverse forest management in a changing climate on a Pinus nigra subsp. Laricio plantation in Southern Italy", Testolin R., Dalmonech D., Marano G., D'Andrea E., Matteucci G., Noce S., Collalti A., *Science of the Total Environment*, 2023 https://doi.org/10.1016/j.scitotenv.2022.159361

If you have made any significant modifications to the code, please mention them in your manuscript.

This User's Guide is the only documentation released with 3D-CMCC-FEM.

The code itself contains extensive internal documentation, and users with specific questions about the algorithms used to estimate particular processes should read the comments in the appropriate source code files.

The file **treemodel.c** contains references to all the core science routines and is a good starting point for this kind of inquiry. The files **matrix.c** defines the data structures that are used to pass information between the process modules and includes both a short text description and the units for each internal variable.

Shall you have questions about the code, appropriate model applications, possible programming errors, etc., please read this entire guide first, and then feel free to contact us.

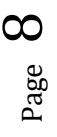

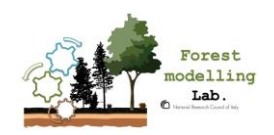

### <span id="page-8-0"></span>4. **Run the model**

### <span id="page-8-1"></span>4.1 **Model inputs**

The 3D-CMCC-FEM model uses at least seven input files which are mandatory when not expressly defined as optional. These files must be necessarily provided to run the model:

- *"setting"* file*;*
- *"stand"* file*;*
- *"species"* file*;*
- *"meteo"* file*;*
- *"soil"* file*;*
- *"topo"* file*;*
- *"CO2"* file*;*
- *"management" file (optional);*
- *"Ndep"* file (optional);

A brief description of all files is given first, followed by detailed discussions of each file.

In the version 5.5-ISIMIP and 5.6 the input and output files are .txt ASCII files. The possibility to read/write a netcdf file is however in the code but this has been deactivated, so to provide the code .exe for both unix and windows environment.

Be sure to set the right arguments passed to the project and go into bin directory:

o cd bin

Example of run executable (e.g. in Bash Shell) with default parameters:

```
./3D-CMCC-Forest-Model -i input -o output -p parameterization -d 
sitename stand.txt -m sitename meteo firstyear.txt -s sitename soil.txt -t
sitename topo.txt -c sitename settings.txt -k CO2 hist.txt > log.txt
```
### <span id="page-8-2"></span>4.2 **Stand initialization file**

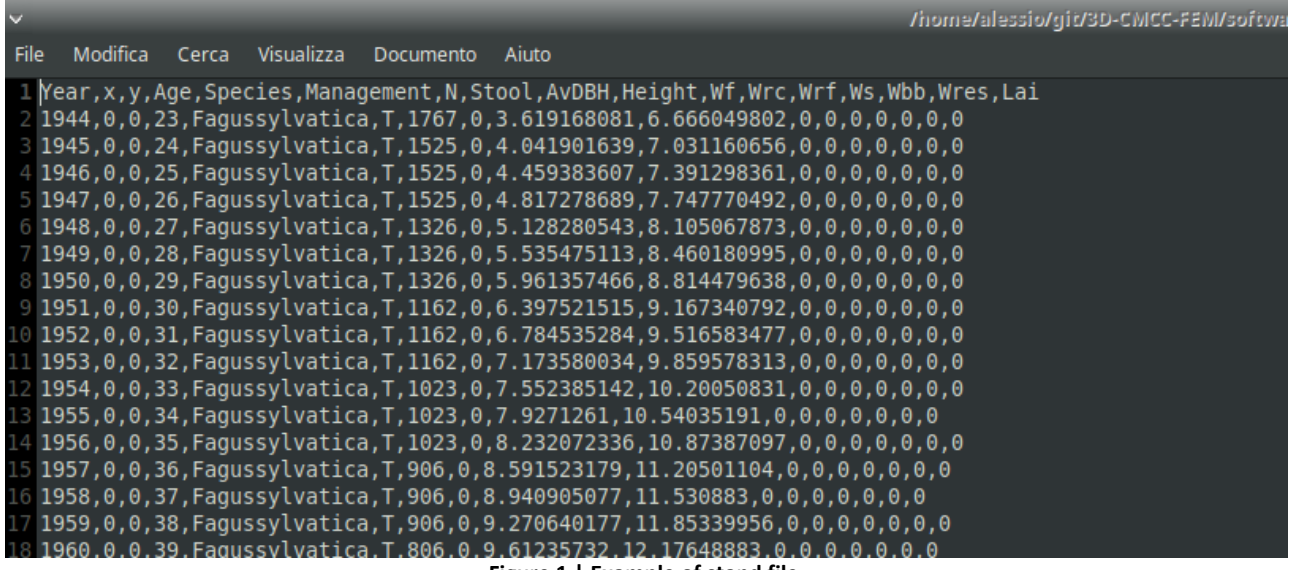

<span id="page-8-3"></span>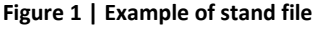

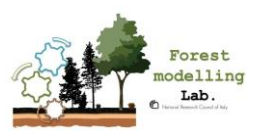

The first required input file is called the "**sitename\_stand.txt**". It provides information about the stand conditions, i.e. initial condition or stands characteristics across time.

Example for a cell resolution of 100 x 100 meters cell  $X = 0$ ,  $Y = 0$  and with a monolayer and mono-specie structure ("average tree" concept):

Year, x, y, Age, Species, Management, N, Stool, AvDBH, Height, Wf, Wrc, Wrf, Ws, Wbb, Wres, Lai 1944,0,0,23,Fagussylvatica,T,1767,0,3.619168081,6.666049802,0,0,0,0,0,0,0 1945,0,0,24,Fagussylvatica,T,1525,0,4.041901639,7.031160656,0,0,0,0,0,0,0 1946,0,0,25,Fagussylvatica,T,1525,0,4.459383607,7.391298361,0,0,0,0,0,0,0 1947,0,0,26,Fagussylvatica,T,1525,0,4.817278689,7.747770492,0,0,0,0,0,0,0 1948,0,0,27,Fagussylvatica,T,1326,0,5.128280543,8.105067873,0,0,0,0,0,0,0 1949,0,0,28,Fagussylvatica,T,1326,0,5.535475113,8.460180995,0,0,0,0,0,0,0 1950,0,0,29,Fagussylvatica,T,1326,0,5.961357466,8.814479638,0,0,0,0,0,0,0 *…*

In the more general forest structure, the text file must be created following this logic architecture:

- for each tree height class define the number of age classes and their values

- -- for each height->dbh class
- --- for each height->dbh->age class

---- for each height->dbh->age->species class define its state variables:

Comments are allowed in the parameter file. Comments can appear almost anywhere, must begin with two forward slash characters '//', at the end of the line. Example parameter files are provided. Parameter definition and its value must be separated by one-tab character.

**IMPORTANT**: Values are referred to the SIZECELL dimensions specified in the setting.txt file (e.g. if SIZECELL = 100 meters variable values refer to tC ha<sup>-1</sup>).

**NOTE:** the most basic set-up uses the "average tree" concept with one forest class alone, which simplify simulations and analyses (see above).

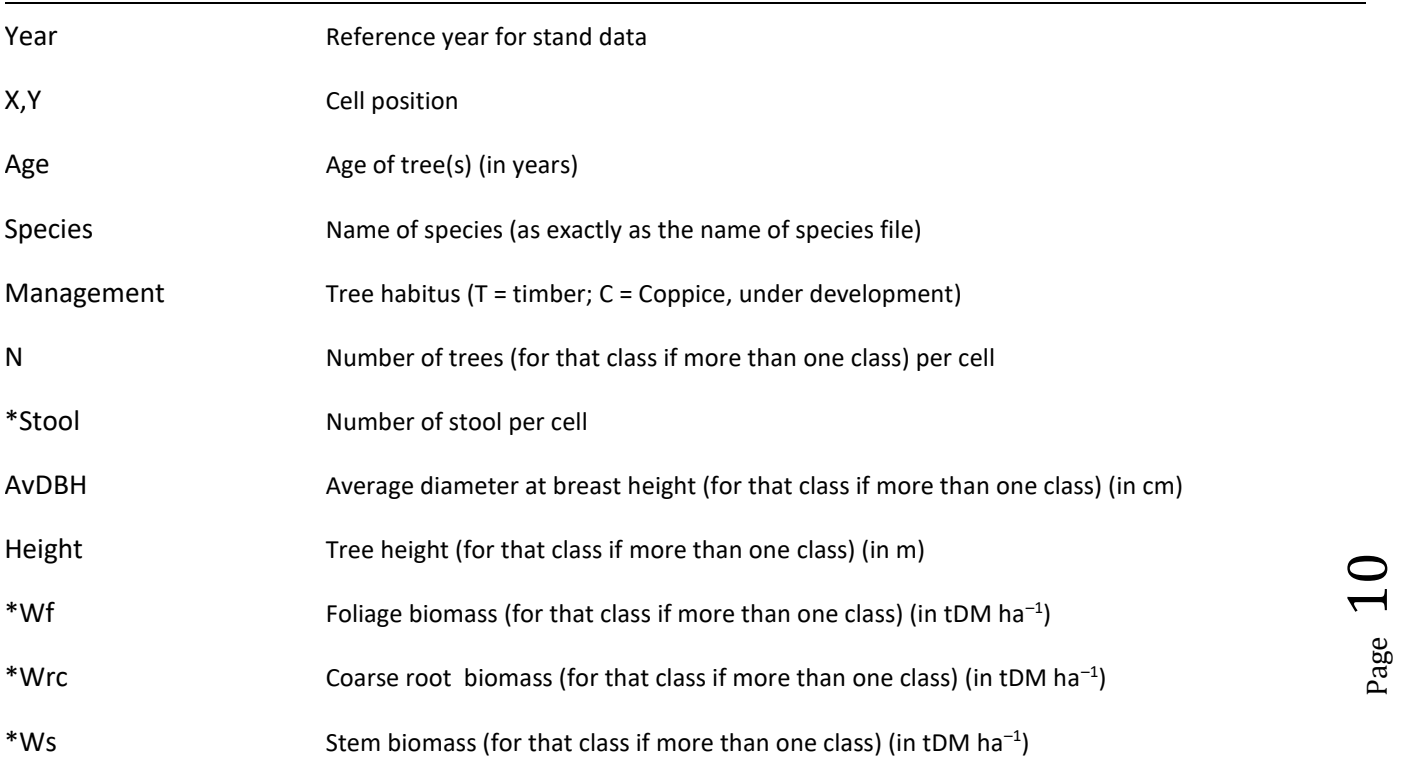

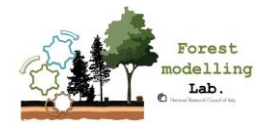

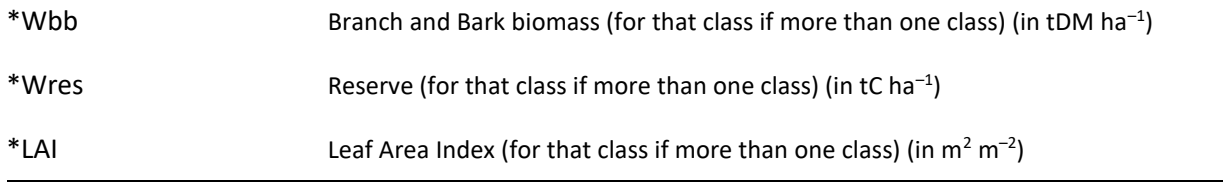

\*Parameters not mandatory, mostly used from developers or in specific model versions under development. Set the values as 0.

### <span id="page-10-0"></span>4.3 **Soil initialization file**

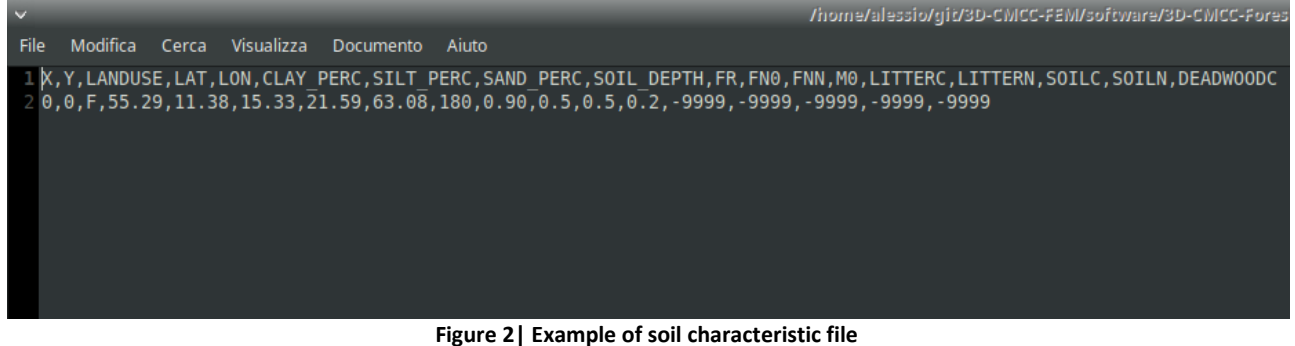

<span id="page-10-1"></span>The fourth required input file is "*sitename\_soil.txt*". It contains information about soil and fertility of the test site.

Comments are allowed in the parameter file. Comments can appear almost anywhere, must begin with two forward slash characters '//', at the end of the line.

#### It contains the following information:

```
X,Y,LANDUSE,LAT,LON,CLAY_PERC,SILT_PERC,SAND_PERC,SOIL_DEPTH,FR,FN0,FNN,M,LITTER
C, LITTERN, SOILC, SOILN, DEADWOODC
0,0, F, 49.3, 18.32, 20.63, 20.63, 58.74, 80, 0.65, 0.5, 0.5, 0.2, -9999, -9999, -9999, -9999, -
9999
```
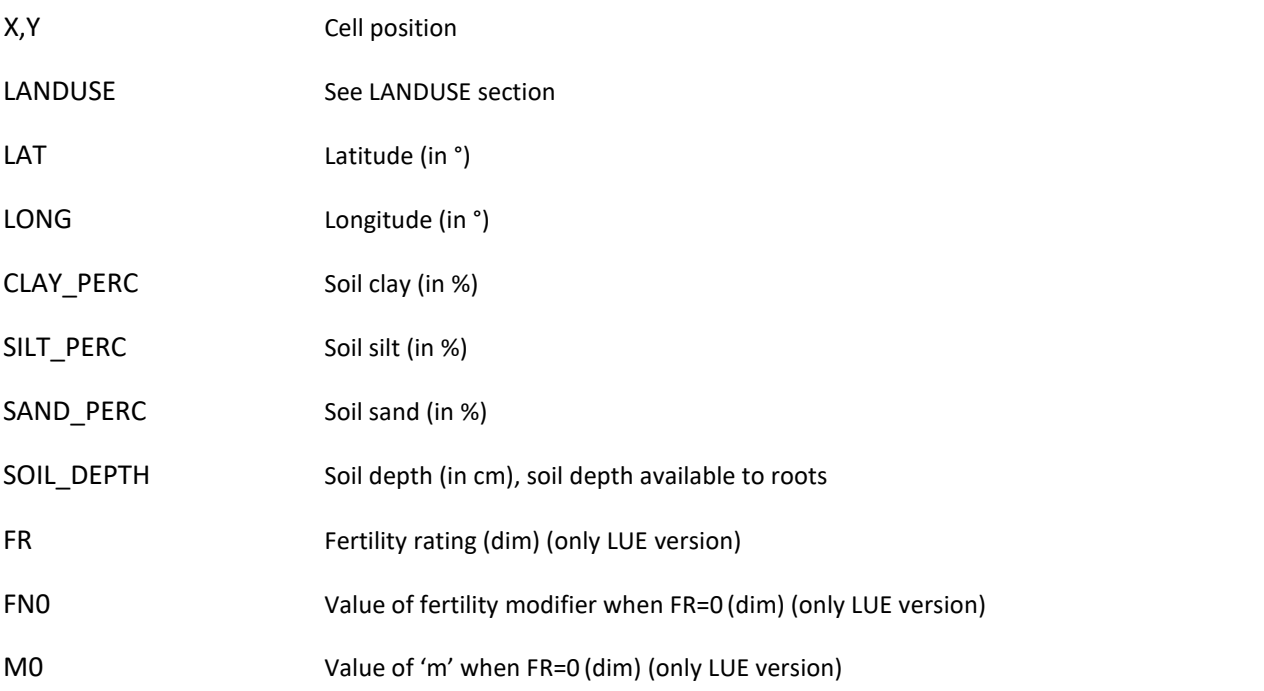

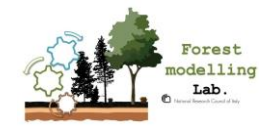

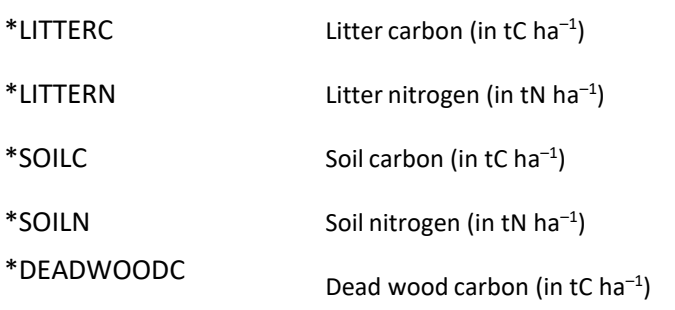

\*Parameters not mandatory, mostly used from developers or in specific model versions under development. Set as - 9999. Set the Fertility parameters to 0 If not used.

### <span id="page-11-0"></span>4.4 **Topography initialization file**

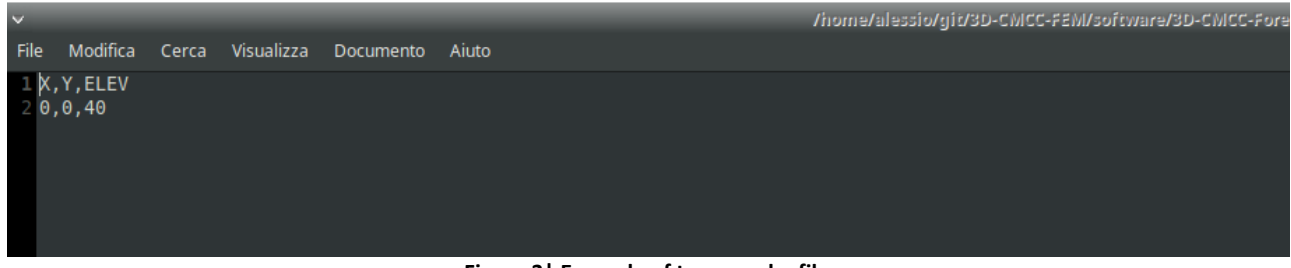

**Figure 3| Example of topography file**

<span id="page-11-1"></span>The fifth required input file is "*sitename\_topo.txt*". It contains information about topography of the test site.

Comments are allowed in the parameter file. Comments can appear almost anywhere, must begin with two forward slash characters '//', at the end of the line.

It contains the following information:

X,Y,40

X, Y Cell position ELEV Elevation (in m)

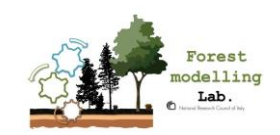

### <span id="page-12-0"></span>4.5 **Meteorological data file**

| $\checkmark$ |          |                |                |           |                                             |                                        |                          |         |                           |                       |            |         |         | /home/alessi/git/3D-CMCC-FEM/software/3D-CMCC-Forest-Molel/input/5oroe/151M |         |       |
|--------------|----------|----------------|----------------|-----------|---------------------------------------------|----------------------------------------|--------------------------|---------|---------------------------|-----------------------|------------|---------|---------|-----------------------------------------------------------------------------|---------|-------|
| File         | Modifica | Cerca          | Visualizza     | Documento | Aiuto                                       |                                        |                          |         |                           |                       |            |         |         |                                                                             |         |       |
|              | 1 Year   | Month          | n days         | Rg f      | Taf                                         | Tmax                                   | Tmin                     | RH f    | Ts f                      | Precip                | <b>SWC</b> | LAI     | ET.     | WS f                                                                        |         |       |
|              | 2 1950   | $\mathbf{1}$   | $\mathbf{1}$   |           | $0.66079 - 3.3303 - 2.8258 - 3.7631$ 90.818 |                                        |                          |         | $-9999$                   | 3.3086                | $-9999$    | $-9999$ | $-9999$ | 9.4395                                                                      |         |       |
|              | 3 1950   | $\mathbf{1}$   | $\overline{2}$ |           | $0.86905 - 2.7728 - 1.6239 - 3.649596.428$  |                                        |                          |         | $-9999$                   | 2.7083                | $-9999$    | $-9999$ | $-9999$ | 6.1997                                                                      |         |       |
|              | 4 1950   | $\mathbf{1}$   | 3              |           | 0.83663 -2.8126 -1.9484 -3.3205 96.74       |                                        |                          |         | $-9999$                   | 2.319                 | $-9999$    | $-9999$ | $-9999$ | 5.3645                                                                      |         |       |
|              | 5 1950   | $\mathbf{1}$   | $\overline{4}$ |           | $0.99111 - 1.5666 - 0.15586$                |                                        |                          |         | $-3.0299$ 98.398          | $-9999$               | $\Theta$   | $-9999$ | $-9999$ | $-9999$                                                                     | 3.2713  |       |
|              | 6 1950   | $\mathbf{1}$   | 5              |           | $0.5722 - 0.23032$                          |                                        | $0.81442 - 0.85062$      |         |                           | 99.265                | $-9999$    | 1.6465  | $-9999$ | $-9999$                                                                     | $-9999$ | 2.919 |
|              | 7 1950   | $\mathbf{1}$   | 6              |           | $0.60553$ $0.25094$ $0.81915$ $-0.45472$    |                                        |                          |         | 98.878                    | $-9999$               | 1.4674     | $-9999$ | $-9999$ | $-9999$                                                                     | 3.0447  |       |
|              | 8 1950   | $\mathbf{1}$   | 7              |           | 0.76504 0.080499                            |                                        | 0.863                    |         | $-1.4387$ 98.465          | $-9999$               | 1.5422     | $-9999$ | $-9999$ | $-9999$                                                                     | 3.3145  |       |
|              | 9 1950   | $\mathbf{1}$   | 8              |           | 1.4118 -2.1528 -0.50483                     |                                        |                          |         | $-3.2434$ 100.73          | $-9999$               | Θ          | $-9999$ | $-9999$ | $-9999$                                                                     | 2.6675  |       |
|              | 10 1950  | 1              | 9              |           | $0.77171 - 2.2033 - 0.80207$                |                                        |                          |         | $-3.246$ 99.393           | $-9999$               | $\Theta$   | $-9999$ | $-9999$ | $-9999$                                                                     | 3.7197  |       |
|              | 11 1950  | 1              | 10             | 1.0098    | $-2.0168 - 0.51813$                         |                                        |                          | $-3.17$ | 99.493                    | $-9999$               | $\Theta$   | $-9999$ | $-9999$ | $-9999$                                                                     | 0.70707 |       |
|              | 12 1950  | 1              | 11             | 1.0416    | $-2.3873 - 1.1976 - 3.3213$ 96.823          |                                        |                          |         | $-9999$                   | $\theta$              | $-9999$    | $-9999$ | $-9999$ | 3.6825                                                                      |         |       |
|              | 13 1950  | 1              | 12             | 1.6242    | $-4.6921 - 2.6279 - 6.7933$ 98.563          |                                        |                          |         | $-9999$                   | $\theta$              | $-9999$    | $-9999$ | $-9999$ | 4.7061                                                                      |         |       |
|              | 14 1950  | $\mathbf{1}$   | 13             |           | 1.2623 -6.2513 -3.359 -7.7293 98.922        |                                        |                          |         | $-9999$                   | $\boldsymbol{\Theta}$ | $-9999$    | $-9999$ | $-9999$ | 4.3768                                                                      |         |       |
|              | 15 1950  | $\mathbf{1}$   | 14             |           | $0.47107 - 0.159$ 2.6675 -4.3082 96.418     |                                        |                          |         | $-9999$                   | 2.4672                | $-9999$    | $-9999$ | $-9999$ | 6.361                                                                       |         |       |
|              | 16 1950  | $\mathbf{1}$   | 15             |           | 0.56819 0.84741 1.7511 0.044092             |                                        |                          |         | 98.038                    | $-9999$               | 5.4604     | $-9999$ | $-9999$ | $-9999$                                                                     | 1.4197  |       |
|              | 17 1950  | $\mathbf{1}$   | 16             |           | $0.62422$ 0.72564 1.7128 -0.053473          |                                        |                          |         | 88.423                    | $-9999$               | 4.4559     | $-9999$ | $-9999$ | $-9999$                                                                     | 8.1887  |       |
|              | 18 1950  | $\mathbf{1}$   | 17             |           | 0.40307 0.86648 1.5948 0.35574 93.298       |                                        |                          |         | $-9999$                   | 1.909                 | $-9999$    | $-9999$ | $-9999$ | 3.8607                                                                      |         |       |
|              | 19 1950  | $\mathbf{1}$   | 18             |           | $0.90507$ 1.555 3.038                       |                                        | 0.71676 91.267           |         | $-9999$                   | 1.6136                | $-9999$    | $-9999$ | $-9999$ | 6.745                                                                       |         |       |
|              | 20 1950  | 1              | 19             |           | 1.4716 -0.8953 1.4544 -3.1815 90.04         |                                        |                          |         | $-9999$                   | 0                     | $-9999$    | $-9999$ | $-9999$ | 2.0056                                                                      |         |       |
|              | 21 1950  | 1              | 20             | 2.6245    | $-4.4482 - 1.8488 - 5.9832 82.325$          |                                        |                          |         | $-9999$                   | $\theta$              | $-9999$    | $-9999$ | $-9999$ | 4.4033                                                                      |         |       |
|              | 22 1950  | 1              | 21             | 1.908     |                                             | $-4.7044 - 2.2712 - 6.7642$ 74.18      |                          |         | $-9999$                   | $\Theta$              | $-9999$    | $-9999$ | $-9999$ | 7.1648                                                                      |         |       |
|              | 23 1950  | 1              | 22             |           | $0.60109 - 1.6078 0.86532 - 3.3136 94.263$  |                                        |                          |         | - 9999                    | 2.6142                | $-9999$    | $-9999$ | $-9999$ | 5.9298                                                                      |         |       |
|              | 24 1950  | 1              | 23             |           | 1.1118 -0.32758                             |                                        | $0.40042 - 0.81354$      |         |                           | 95.205                | $-9999$    | 2.5775  | $-9999$ | $-9999$                                                                     | $-9999$ | 5.958 |
|              | 25 1950  | 1              | 24             |           | $0.67123 - 0.65574$                         |                                        |                          |         | $0.18493 - 1.5411$ 96.903 | $-9999$               | 3.2684     | $-9999$ | $-9999$ | $-9999$                                                                     | 5.9651  |       |
|              | 26 1950  | 1              | 25             | 1.1188    | $-3.6888 - 0.97327$                         |                                        |                          |         | $-5.3197$ 92.365          | $-9999$               | Θ.         | $-9999$ | $-9999$ | $-9999$                                                                     | 10.245  |       |
|              | 27 1950  | 1              | 26             |           | 2.0437 -5.5667 -4.4261 -6.3314 92.88        |                                        |                          |         | $-9999$                   | 0                     | $-9999$    | $-9999$ | $-9999$ | 10.107                                                                      |         |       |
|              | 28 1950  | 1              | 27             |           | $0.84743 - 5.9633 - 5.2672 - 6.3753$ 93.6   |                                        |                          |         | $-9999$                   | 2.7738                | $-9999$    | $-9999$ | $-9999$ | 8.8028                                                                      |         |       |
|              | 29 1950  | 1              | 28             |           | 1.2803 -5.1195 -3.8685 -5.9358 96.718       |                                        |                          |         | $-9999$                   | 3.1565                | $-9999$    | $-9999$ | $-9999$ | 4.8892                                                                      |         |       |
|              | 30 1950  | $\mathbf{1}$   | 29             |           | 1.2476 -3.5845 -2.0745 -4.5709 94.952       |                                        |                          |         | $-9999$                   | 2.4422                | $-9999$    | $-9999$ | $-9999$ | 7.9852                                                                      |         |       |
|              | 31 1950  | $\mathbf{1}$   | 30             |           | 0.85406 -4.4348 -3.343 -5.0812 93.765       |                                        |                          |         | $-9999$                   | 3.6135                | $-9999$    | $-9999$ | $-9999$ | 9.9116                                                                      |         |       |
|              | 32 1950  | $1\,$          | 31             |           | 0.46056 -5.3064 -4.6268 -5.616 92.578       |                                        |                          |         | $-9999$                   | 4.7849                | $-9999$    | $-9999$ | $-9999$ | 11.841                                                                      |         |       |
|              | 33 1950  | $\overline{2}$ | $\mathbf{1}$   |           | 1.6123 -6.5576 -6.0981 -6.8333 90.423       |                                        |                          |         | $-9999$                   | 2.3175                | $-9999$    | $-9999$ | $-9999$ | 9.8185                                                                      |         |       |
|              | 34 1950  | $\overline{2}$ | $\overline{2}$ | 2.438     |                                             | $-6.3829 - 5.4406 - 6.8169 92.85$      |                          |         | $-9999$                   | $\Theta$              | $-9999$    | $-9999$ | $-9999$ | 8.1005                                                                      |         |       |
|              | 35 1950  | $\overline{2}$ | 3              |           | $2.0056 - 6.39$                             |                                        | $-5.0542 - 7.6904$ 94.38 |         | $-9999$                   | $\theta$              | $-9999$    | $-9999$ | $-9999$ | 6.2946                                                                      |         |       |
|              | 26.1050  | $\sim$         | $\overline{A}$ | יוגם כ    |                                             | <b>חחחם ככו אם דוויון וככו ד וחפכם</b> |                          |         |                           | $\Omega$              | 0000       | 0000    | 0000    |                                                                             |         |       |

**Figure 4| Example of meteorological forcing file**

<span id="page-12-1"></span>The second required input file is the meteorological data file, which is named using the start year of simulation (e.g. "*sitename\_meteo.txt*"), containing the daily meteorological data.

Years of simulation depends on the first and last year of simulation reported in the setting file. All the simulation years have to be included in the met file.

Some met data are mandatory: temperature, precipitation, vapour pressure deficit (or relative humidity) and short-wave solar radiation, whereas others are optional.

If the model runs in "spatial version" daily or monthly LAI values are mandatory otherwise they are not considered in processes (older model version than the 5.5-ISIMIP).

Each variable must be separated by one-tab character. Model considers leap years, so 29th of February has to be included.

Example for year 2007-2xxx in daily version:

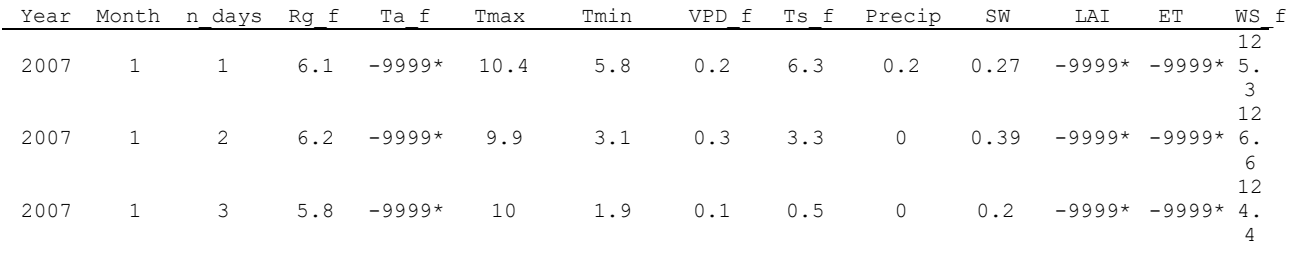

\*NO DATA *=* -9999

...

It contains the following variables:

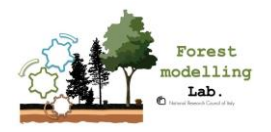

$$
P_{\text{age}}\ 13
$$

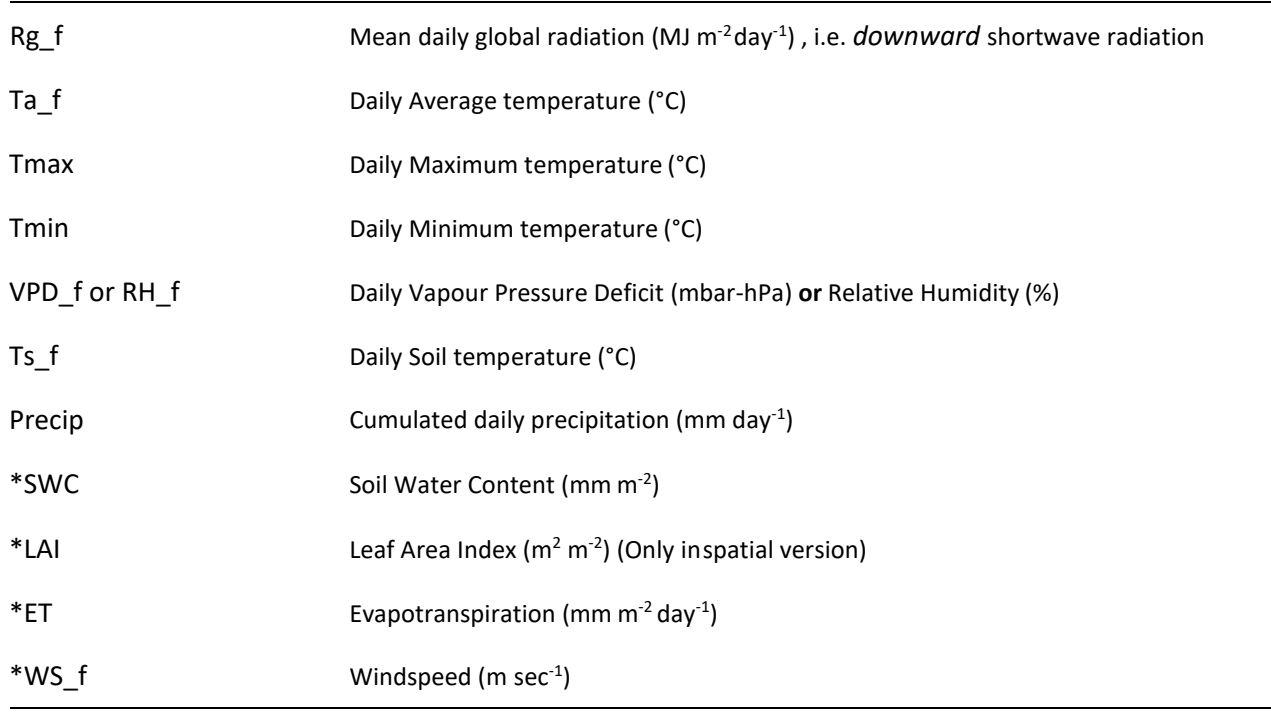

\*Parameters not mandatory, mostly used from developers or in specific model versions under development NOTE: missing data (-9999) in mandatory variables may lead the model to interrupt execution.

### <span id="page-13-0"></span>4.6 **CO2 atmospheric concentration file**

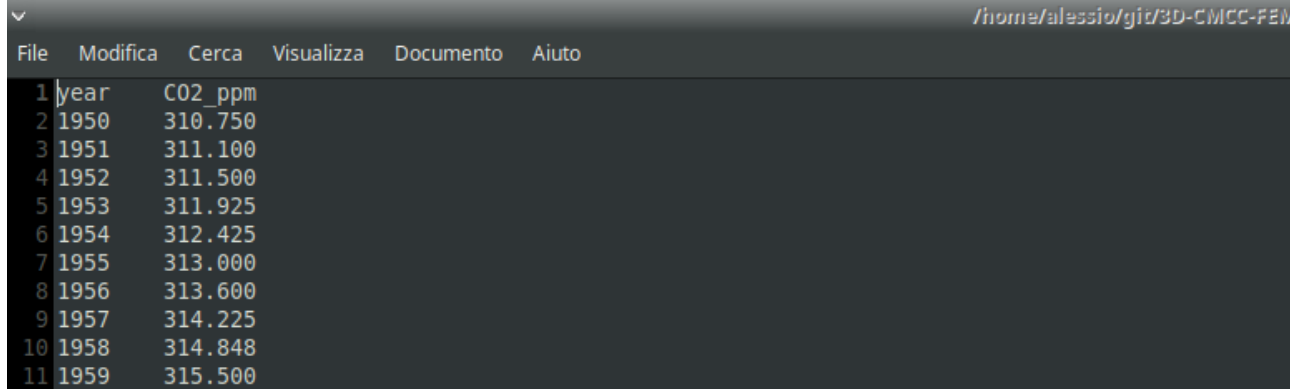

**Figure 5| Example of atmospheric CO<sup>2</sup> concentration forcing file**

<span id="page-13-2"></span><span id="page-13-1"></span>Average annual data have to be provided for the expected simulation years.

### 4.7 **Management file**

See directly section 5 MANAGEMENT.

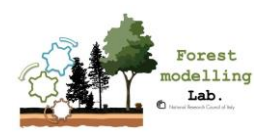

### <span id="page-14-0"></span>4.8 **Species-Parameterization file**

|                                                 |                       | /home/alessio/git/3D-CMCC-FEM/software/3D-CMCC-Forest-Model/i                                                                                                    |
|-------------------------------------------------|-----------------------|----------------------------------------------------------------------------------------------------|
| File Modifica Cerca Visualizza Documento Aiuto  |                       |                                                                                                    |
| 1//Fagus sylvatica parameterization file        |                       |                                                                                                    |
| 2 LIGHT TOL                                     |                       | 1 //4 = very shade intolerant (cc = 90%), 3 = shade intolerant (cc = 100%), 2 = shade tolera                                                                          |
| <b>B</b> PHENOLOGY                              |                       | 0.1 //PHENOLOGY 0.1 = deciduous broadleaf, 0.2 = deciduous needle leaf, 1.1 = broad leaf evero                                                                        |
| 4 ALPHA                                         |                       | 0.057 //Canopy quantum efficiency (molC/molPAR) (0.057) Peltionemi et al., 2012, (0.05) from Wi                                                                       |
| 5 EPSILONGCMJ                                   | 0.69                  | //Light Use Efficiency (gC/MJ)(used if ALPHA is not available) Peltionemi et al., 2012,                                                                               |
| <b>6 GAMMA LIGHT</b>                            | 0                     | //Empirical parameter for Light modifiers                                                                                                    |
| 7K                                              | 0.5                   | //Extinction coefficient for absorption of PAR by canopy 0.71 for F. sylvatica Vitale et a                                                                            |
| 8 ALBEDO                                        | 0.15                  | //Albedo, 0.15 (varying from 0.13-0.17) from OTTO et al., BGS 2014                                                                                                    |
| <b>9 INT COEFF</b>                              | 0.3                   | //precip interception coefficient for F. sylvatica fom Tatarinov                                                                                                    |
| 10 SLA AVG0                                     | 40                    | //Average Specific Leaf Area m^2/KgDM (juvenile) sunlit/shaded leaves for Fagus s. 45 Röt;                                                                            |
| 11 SLA AVG1                                     | 20                    | //Average Specific Leaf Area m^2/KgDM (mature) sunlit/shaded leaves for Fagus s. 9 Rötzer                                                                             |
| 12 TSLA                                         | 35 <sub>1</sub>       | //Aqe at which SLA AVG = (SLA AVG1 + SLA AVG0 )/2 for 35 Fagus s. Forrester et al., 2017                                                                              |
| 13 SLA RATIO                                    |                       | 2.3 //(DIM) ratio of shaded to sunlit projected SLA for F. sylvatyica from Mollicone et al.,                                                                          |
| 14 LAI RATIO                                    |                       | 2 //(DIM) all-sided to projected leaf area ratio for F. sylvatyica from Mollicone et al., 20                                                                          |
| 15 FRACBB0                                      | 0.20                  | //Branch and Bark fraction at age 0                                                                                                    |
| 16 FRACBB1                                      | 0.125                 | //Branch and Bark fraction for mature stands (0.125 from Damesin et al., 2003)(0.1 from Ho                                                                            |
| 17 TBB                                          | 20                    | //Age at which $fracBB = (FRACBB0 + FRACBB1) / 2$                                                                                                    |
| 18 RHO0                                         | 0.64                  | //Minimum Basic Density for young Trees tDM/m^3 0.72 Bouriaud et al., 2004, 0.64 ettore, 0                                                                            |
| 19 RHO1                                         | 0.64                  | //Maximum Basic Density for young Trees tDM/m^3 0.79 Bouriaud et al., 2004, 0.64 ettore, 0                                                                            |
| 20 TRHO                                         | 100                   | //Age at which rho = $(RHOMIN + RHOMAX)$ /2                                                                                                    |
| 21 FORM FACTOR                                  | 0.433                 | //Form factor Seidl et al., 2012                                                                                                    |
| 22 COEFFCOND                                    | 0.08                  | //Define stomatal responsee to VPD in mbar see Pietsch et al., 2005, 0.057 Forrester et a                                                                             |
| 23 BLCOND                                       | 0.01                  | //Canopy Boundary Layer conductance see 0.01 for stomatal Pietsch et al., 2005                                                                                        |
| 24 MAXCOND                                      | 0.003                 | //Maximum Stomatal Conductance in m/sec 0,005 for Tatarinov et al., 2006, 0.006 Pietsch,                                                                              |
| 25<br><b>CUTCOND</b>                            | $6e - 05$             | //Cuticular conductance in m/sec for F sylvatica 0.000006 Tatarinov et al., 2006                                                                                      |
| 26 <b>MAXAGE</b>                                | 400                   | //Determines rate of "physiological decline" of forest                                                                                                    |
| 27 RAGE                                         | 0.95                  | //Relative Age to give $fAGE = 0.5$                                                                                                    |
| 28 NAGE                                         | 10                    | //Power of relative Age in function for Age                                                                                                    |
| <b>GROWTHTMIN</b>                               | 0                     | //Minimum temperature for growth 5 Rasse et al 2001 0 from Williams 1996, -2 Hoffmann 199                                                                             |
| <b>30 GROWTHTMAX</b>                            | 40                    | //Maximum temperature for growth 40 from Williams 1996                                                                                                    |
| 31 GROWTHTOPT                                   | 20                    | //Optimum temperature for growth 19.4 Rasse et al 2001, 20 from Lyr & Garbe, 1994, 22 Hoff                                                                            |
| <b>32 GROWTHSTART</b><br><b>33 MINDAYLENGTH</b> | 60<br>12 <sup>2</sup> | //(5 °C)average temperature or (GDD) thermic sum for starting growth in °C 130 ettore with<br>//minimum day length for fagus from ettore, 12 through satellite images |
| 34 SWPOPEN                                      | $-0.34$               | //Leaf water potential: start of reduction for Faqus sylvatica -0.6 Mollicone et al., 2002                                                                            |
| 35 SWPCLOSE                                     |                       | -2.2 //Leaf water potential: complete reduction for Fagus sylvatica -2.3 Mollicone et al., 2002                                                                       |
| 36 OMEGA CTEM                                   |                       | 0.8 //ALLOCATION PARAMETER control the sensitivity of allocation to changes in water and light                                                                        |
|                                                 |                       |                                                                                                    |

**Figure 6|Example of species–specific parameterization file**

<span id="page-14-1"></span>The parameterization file is the species eco-physiological constants file, named with specie to simulate (e.g."*Fagussylvatica.txt*").

Comments are allowed in the parameter file. Comments can appear almost anywhere, must begin with two forward slash characters '//', at the end of the line.

Example parameter files are provided. Parameter definition and its value must be separated by one-tab character.

It contains the following species-specific parameters:

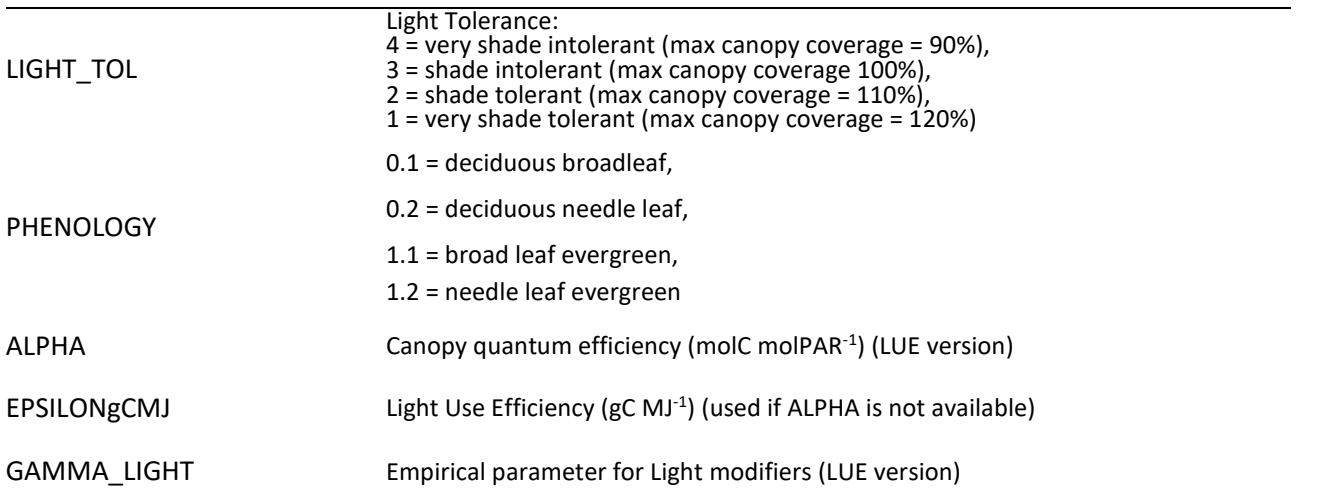

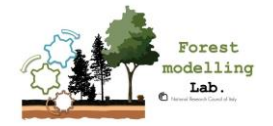

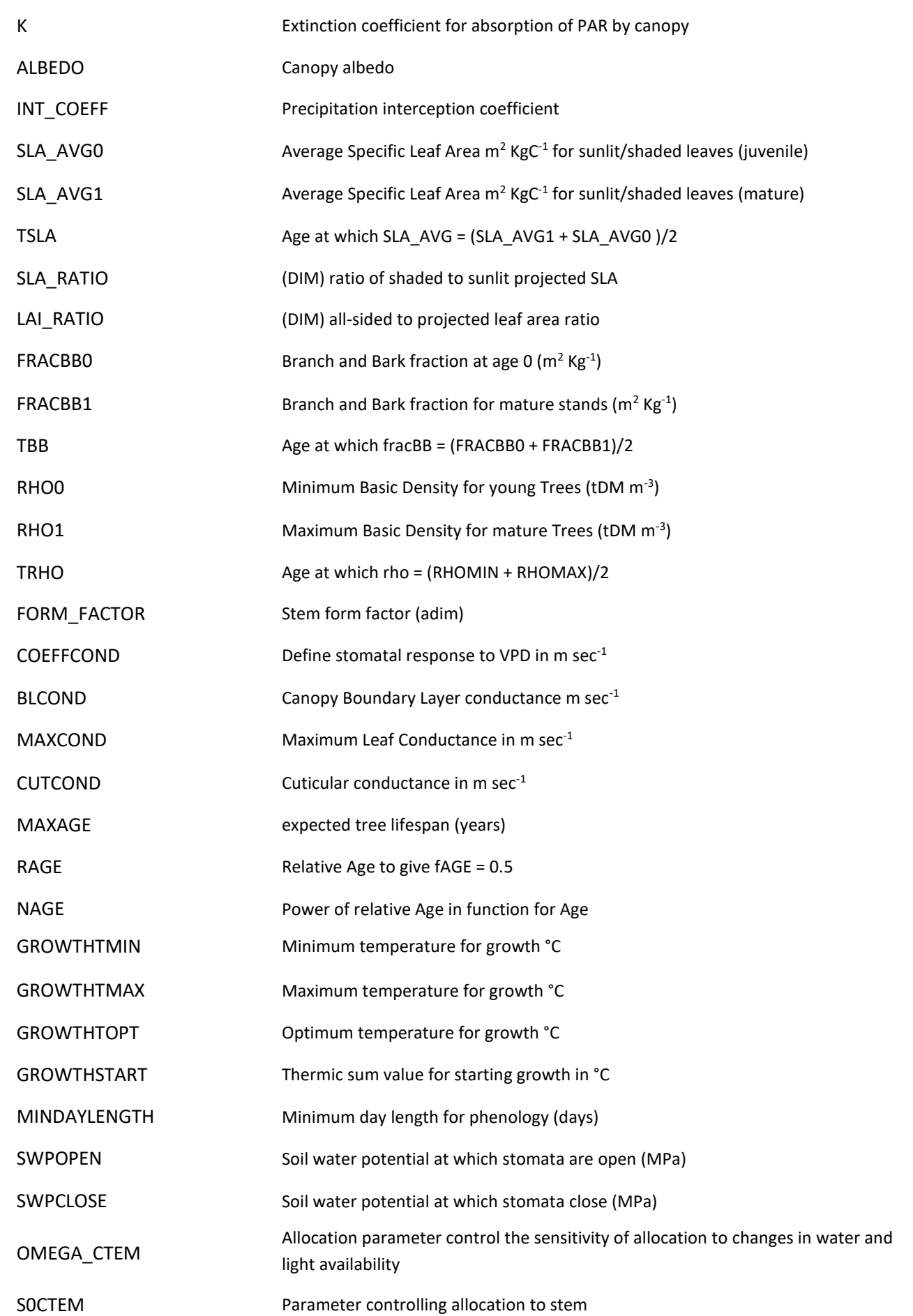

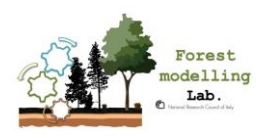

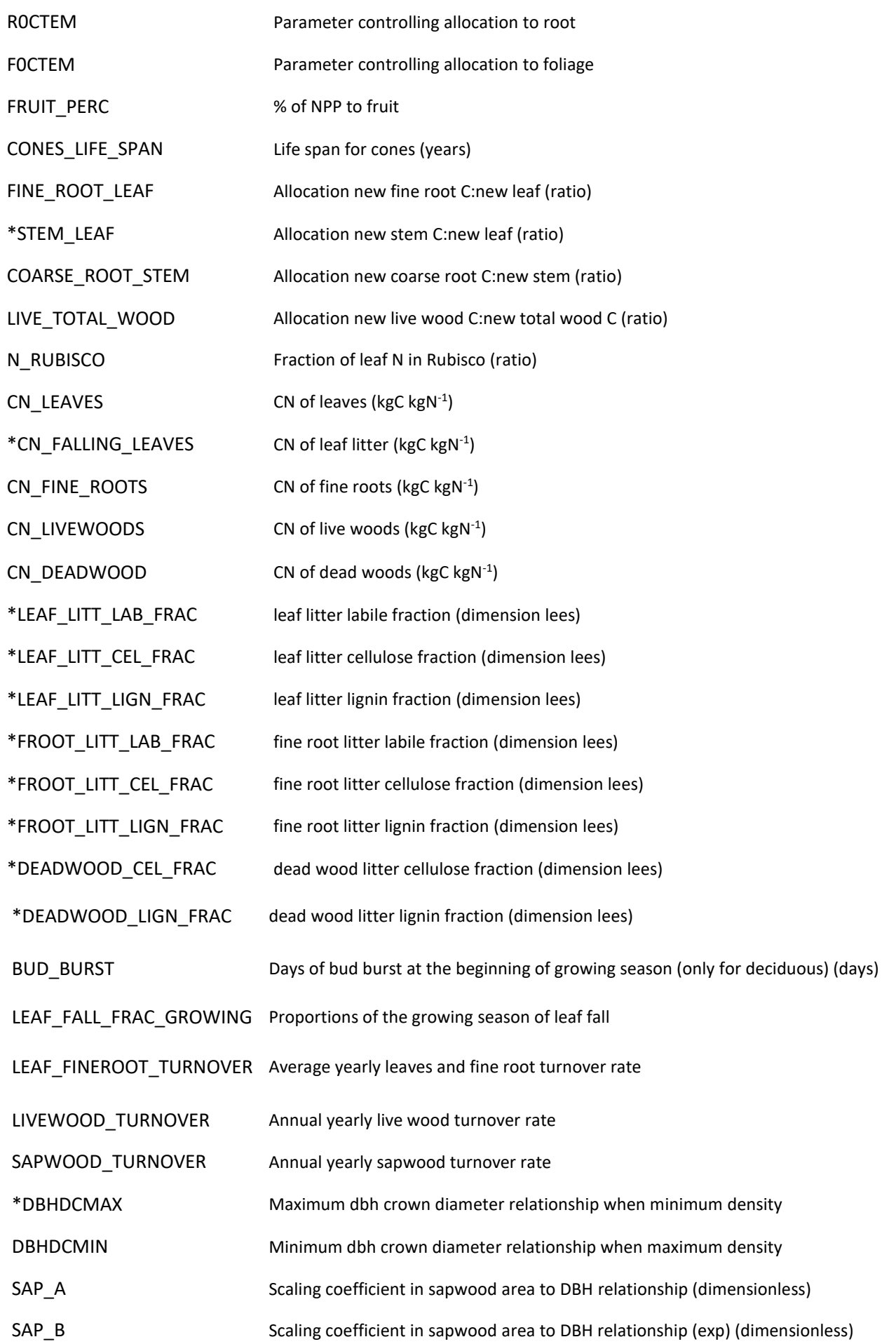

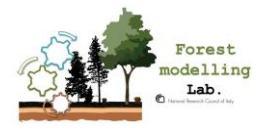

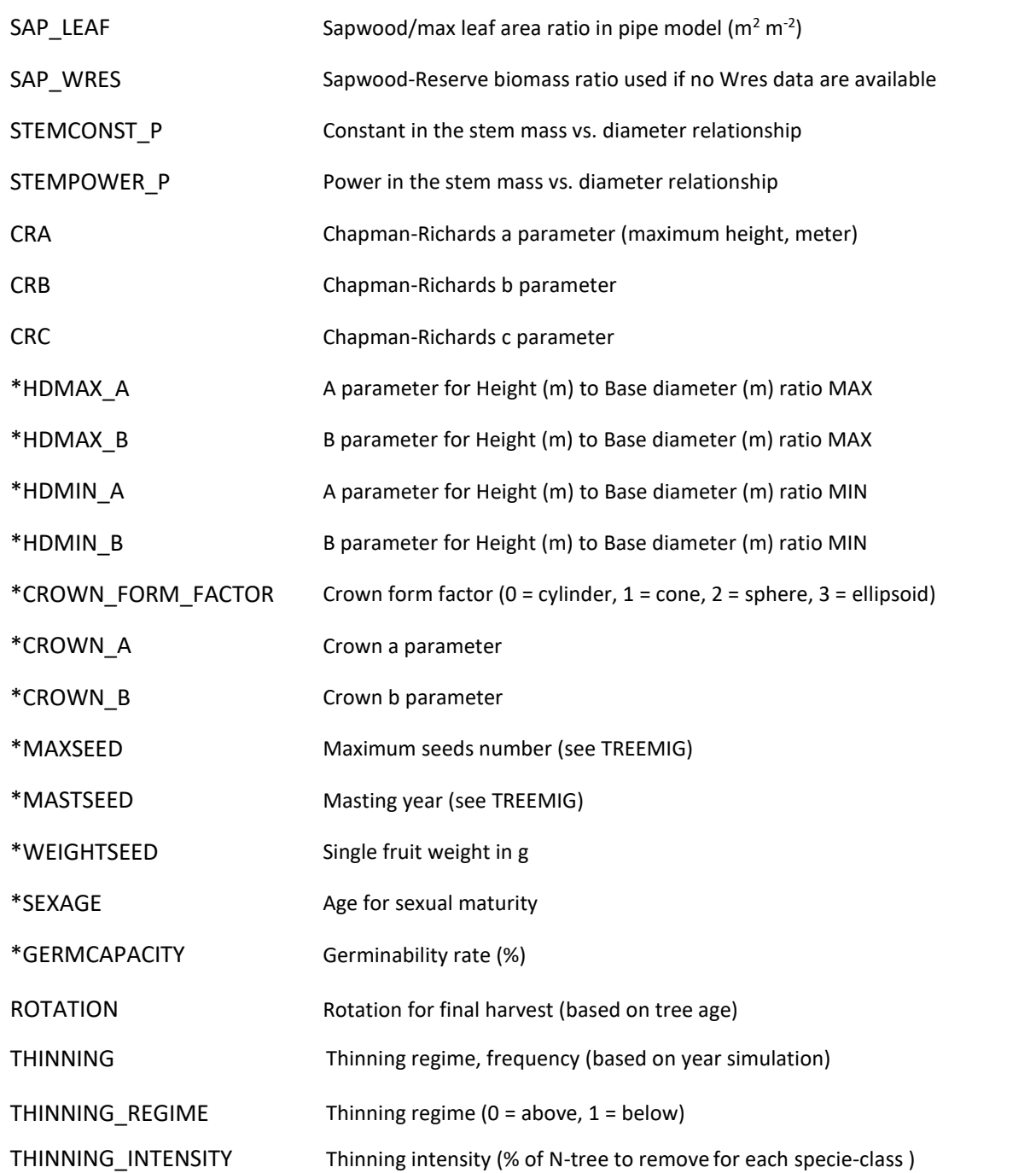

\*Parameters not mandatory, mostly used from developers or in specific model versions under development.

#### ADDITIONAL COMMENTS:

GAMMA\_LIGHT: usually set to 0 if the BGC version is used.

SLA : a rough estimate of this value is sufficient.

FRACBB0, FRACBB1: as reference see Forrester et al.2016 Dataset.

RHO0 and RHO1: are used only if the parameters STEMCONST\_P and STEMPOWER\_P are not provided. See also the database of Zanne et al. 2009 - Global wood density database. If data at different age are not available, simply set the same value of wood density.

TRH0: a rough estimate of this value is sufficient.

FORM\_FACTOR: is used to estimate the volume of the stem as function of DBH and height. See Seidl et al., 2012.

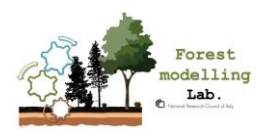

Page 18

COEFFCOND : currently simply kept as 0.5 for all the species.

MAXAGE: it controls the rate of physiological decline of forest.

OMEGA\_CTEM, SOCTEM,ROCTEM and FOC\_TEM: see Arora and Boer al.2005.

CONES\_LIFE\_SPAN: for evergreen trees which do not have cones, set this parameter to 1.

BUD BURST: in the model the phonological module assumes that within this period both the bud burst and the fully leaf development occur.

DBHDCMAX: in the version 5.5-ISIMP and 5.6 this parameter is computed in the code

DBHDCMIN: it determines when self-thinning should occur.

SAP\_A and SAP\_B: for some references see 'Sapwood biomass carbon in northern boreal and temperate forests' Thurner et al.2019 , Wullschleger et al.2001

STEMCONST\_P, STEMPOWER\_P, CRA, CRB, CRC: where possible, to be estimated from site data.

ROTATION: harvesting is intended clear cut/removal of the entire forest class. It follows a replanting which can be used to mimic the natural regeneration.

Rotation, thinning interval and intensity parameters are used only if the setting MANAGEMENT = ON.

THINNING REGIME: this variable is currently set in the setting file.

<span id="page-18-0"></span>For more details see section 5 MANAGEMENT.

### 4.9 **Settings file**

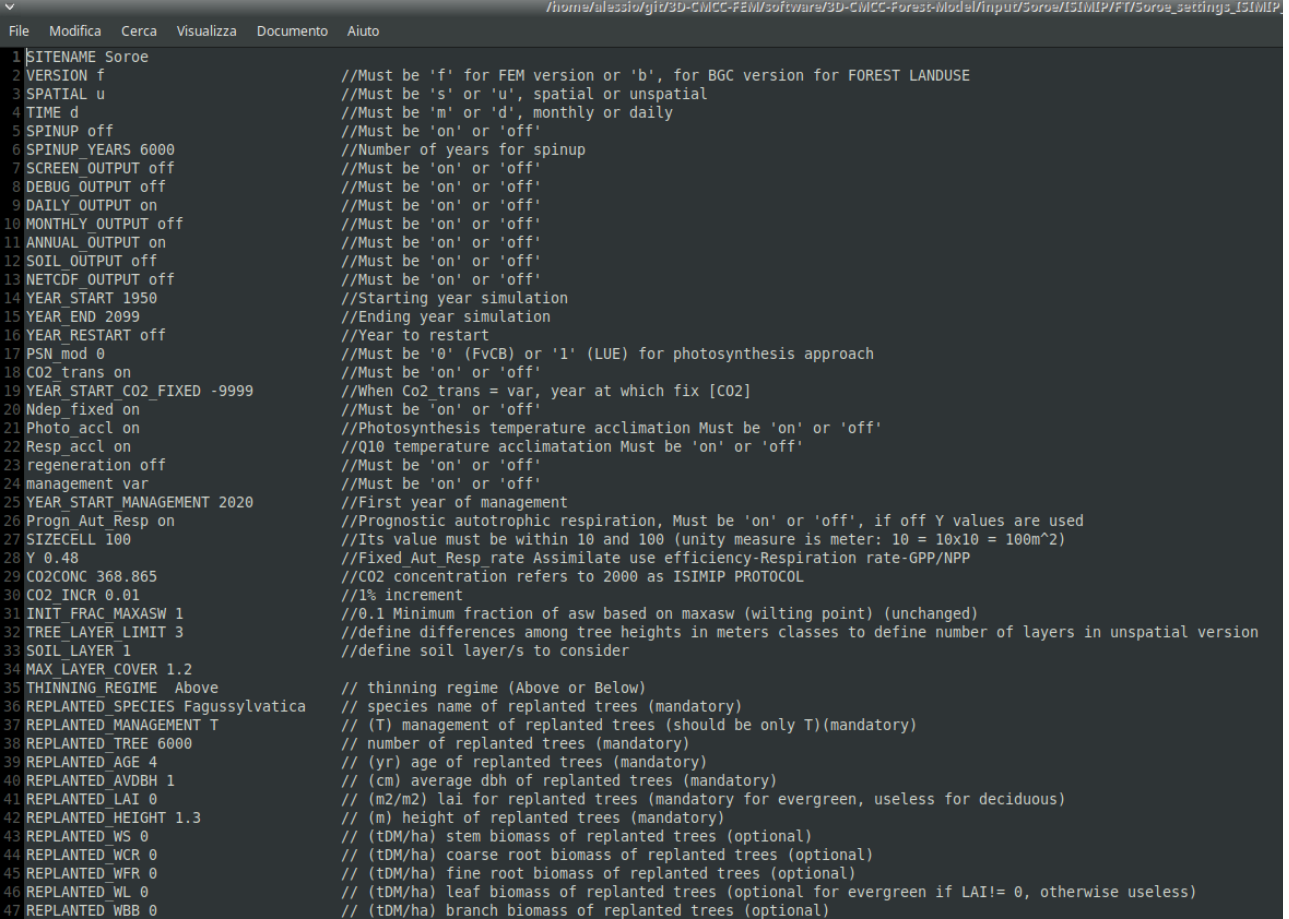

<span id="page-18-1"></span>**Figure 7 | Examples of settings file**

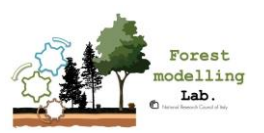

age

It contains the following setting parameters:

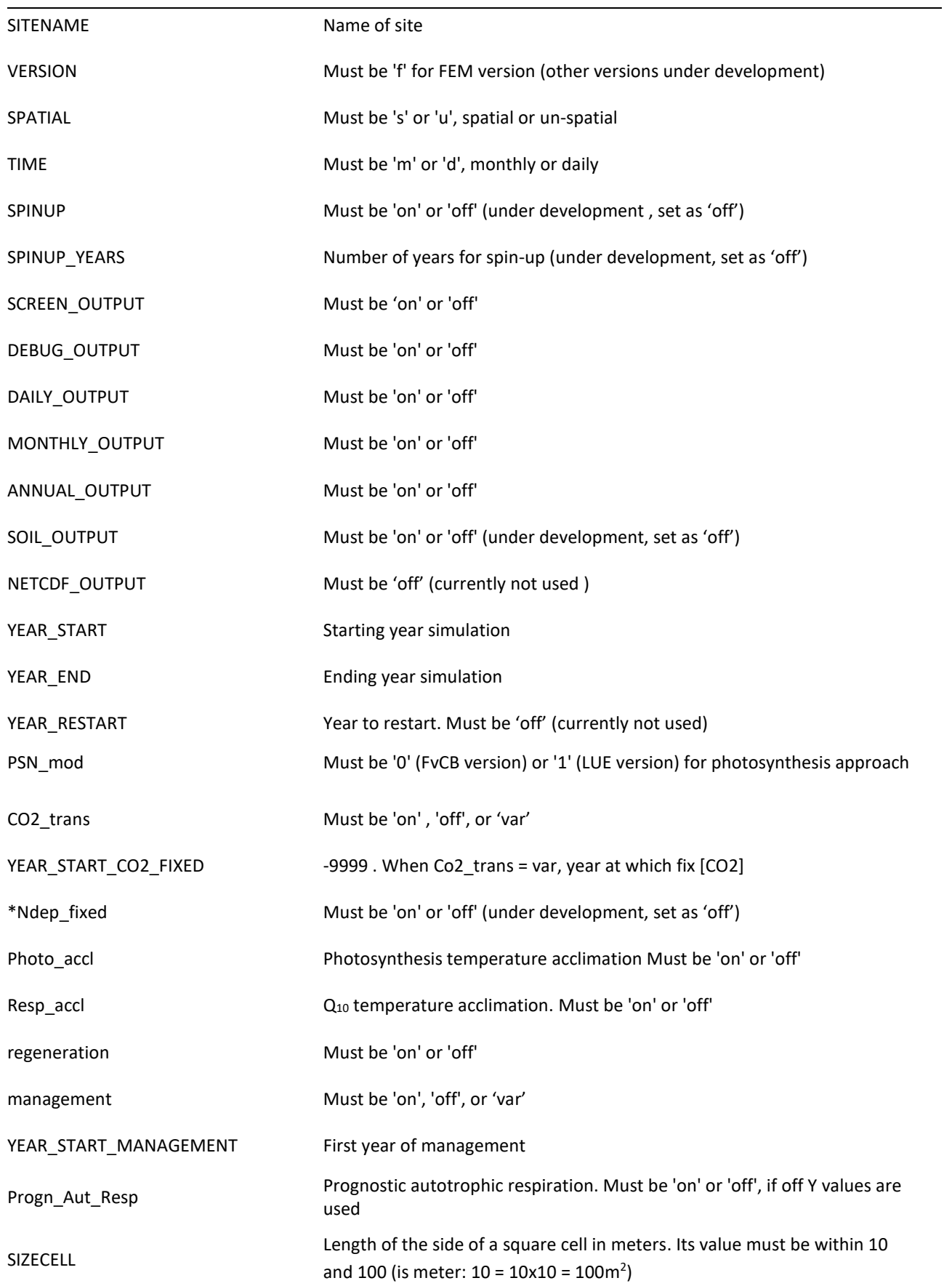

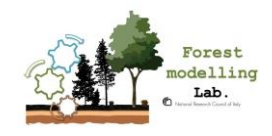

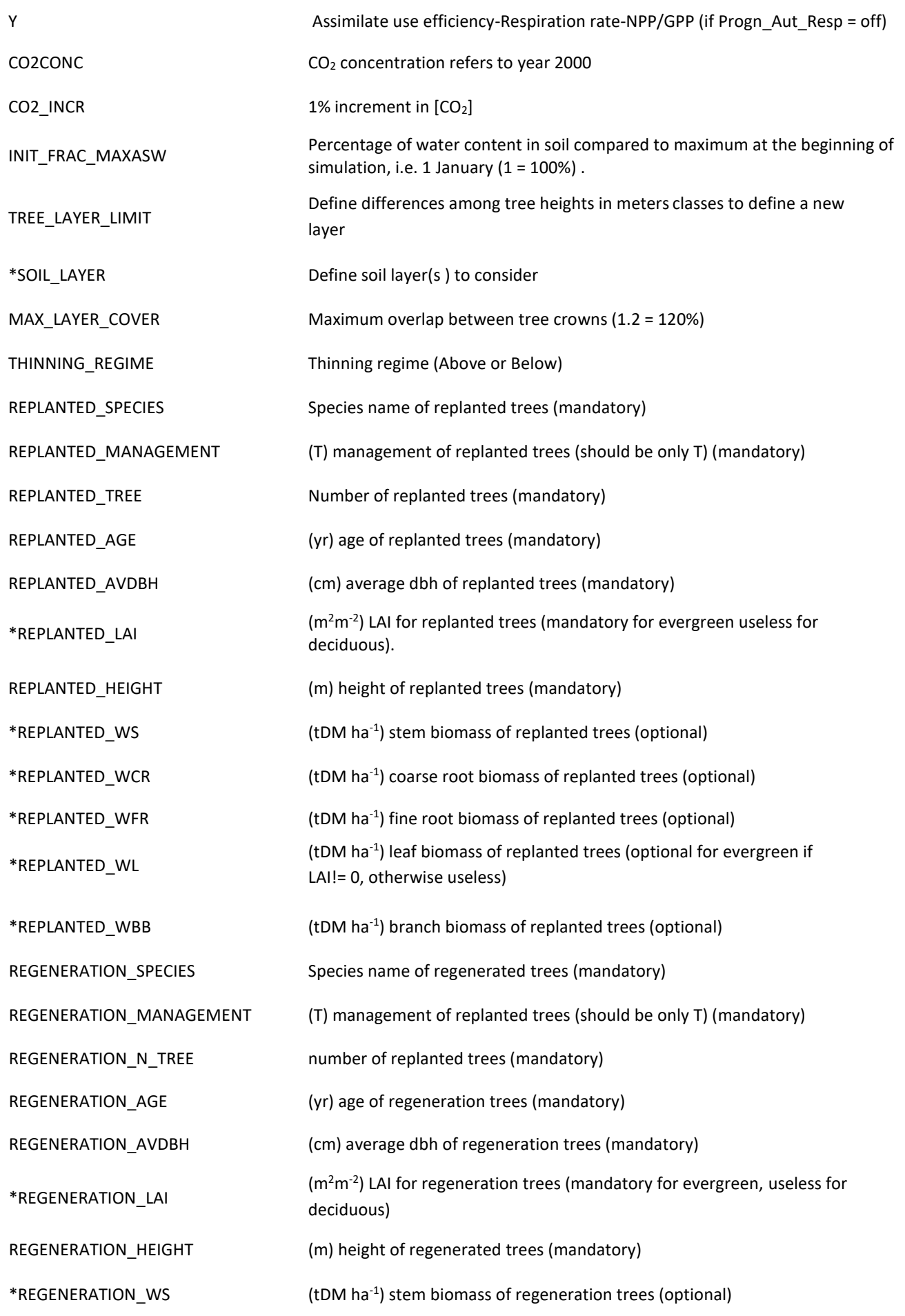

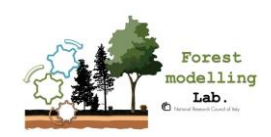

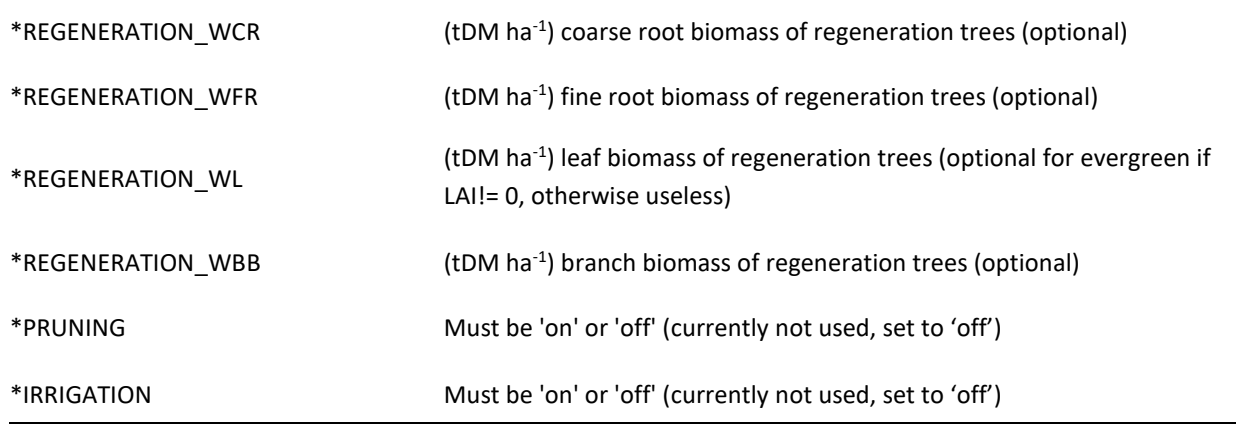

\*Parameters not mandatory, mostly used from developers or in specific model versions under development

#### ADDITIONAL COMMENTS:

SPATIAL: version 5.5-ISIMIP and 5.6 have been tested for the unspatial version only.

TIME: version 5.5-ISIMIP and 5.6 run on a daily time step only.

CO2\_TRANS: if set to 'off', [CO2] is fixed at the value defined by CO2CONC for the whole time frame of the simulation. If set to 'on', the data from the external [CO2] file are used. If set to 'var' , the code considers the [CO2] data from the external [CO2] file up to the year YEAR\_START\_CO2\_FIXED and then a yearly increase of CO2\_INCR is considered.

YEAR\_START\_MANAGEMENT: it is used only if MAN = ON. The difference between YEAR\_START\_MANAGEMENT and YEAR\_START has to be lower than the parameter value THINNING (see species parameter file).

SIZECELL: length of the side of a square cell in meters. This is the cell/area considered for the simulation and the output at class and cell level. Hence the stand data have to be provided accordingly, e.g. stand density has to refer to SIZECELLxSIZECELL area.

INIT\_FRAC\_MAXASW: the model is not particularly sensitive to this value.

REPLANTED TREE, REPLANTED AGE, REPLANTED AVDBH, REPLANTED HEIGHT only used if MAN= 'on' or  $MAN = 'var'.$ 

REGENERATION TREE, REGENERATION AGE, REGENERATION AVDBH, REGENERATION HEIGHT only used if MAN ='var' and regeneration='on'.

For specific details about replanting and regeneration-related parameters, see the section 5 MANAGEMENT.

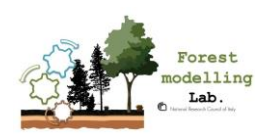

 $_{\rm Page}$   $23$ 

### <span id="page-22-0"></span>4.10 **Model outputs**

For each simulation the 3D-CMCC-FEM creates *ex–novo* or rewrites into the output folder a file named "output.txt".

In this folder 4 other subfolders based on time-scale and settings choices should created. These files contain every result for debug (if necessary) daily, monthly and annual time-step simulations. It is also useful to check which model functions have been used. These results can be obtained at stand level or for each type of class level (layer, dbh, age or species class) on Unix like platforms, if you need to extrapolate a variable it is advised to use the "grep" tool.

E.g. open a terminal into the output folder and for the variable NPP type:

"cat output.txt | grep 'Stand NPP' " if you want to see grep output into terminal; "cat output.txt | grep 'Stand NPP' > NPP.txt" if you want to redirect grep output into an NPP file inside the output folder

#### IMPORTANT: be sure to use the correct declaration of the output as grep parameter.

The Model provides outputs at class, canopy level or at cell level (by summing up or averaging across the classes). It is assumed that the cell is covered by vegetation. The entire cell can be then completely or partially covered by the canopy. Values at class and canopy level refer to m2 of cell-area. Please be aware that LAI is computed as m2/m2 of canopy-covered area. This means that in order to have the average value at cell level it has to be multiplied by the canopy cover fraction. This could be important if the value is compared to a remote-sensing based value.

Output variables for the nitrogen pools/fluxes and soil are provided. However, the version with the full nitrogen cycle and the soil is still under development.

When the model is applied on a multi-specie or multi-layer forest, the output for each class is reported for every time step, in separated rows. Currently the model still prints the cell-level information for each class, which is redundant. In the next version, the cell-level data will be saved in a separated file.

#### <span id="page-22-1"></span>**4.10.1 Annual Outputs**

#### **At class level:**

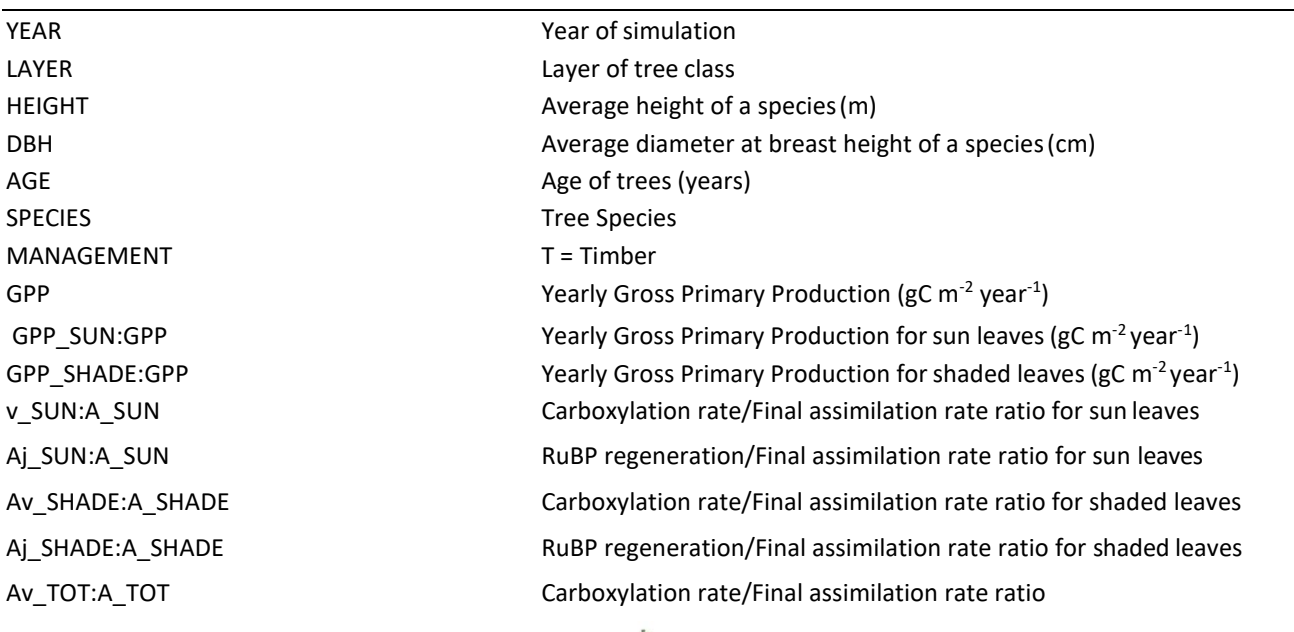

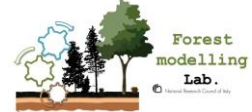

reser\_as\_diff diffCUE-BPE CUE - BPE Y(PERC) RA/GPP \* 100 CROWN\_HEIGHT CROWN Height (m)

 $_{\tiny{\text{Page}}}$  24

Aj\_TOT:A\_TOT TOT RuBP regeneration/Final assimilation rate ratio GR Growth respiration (gC m<sup>-2</sup> year<sup>-1</sup>) Maintenance Respiration (gC m<sup>-2</sup> year<sup>-1</sup>) RA **Autotrophic respiration (gC m<sup>-2</sup>year<sup>-1</sup>)** NPP NPP Net Primary Production (gC m<sup>-2</sup>year<sup>-1</sup>) BP Mearly Biomass Production (gC m<sup>-2</sup> year<sup>-1</sup>) ResAlloc **Annual reserve allocated (gC m<sup>-2</sup> year**<sup>-1</sup>) ResDeple **Annual reserve depleted** (gC m<sup>-2</sup>year<sup>-1</sup>) ResUsage  $\blacksquare$  Annual reserve used (gC m<sup>-2</sup> year<sup>-1</sup>) BP/NPP Biomass productivity vs. Net Primary Production ResAlloc/NPP Annual reserve allocated vs. Net Primary Production ResAlloc/BP **Annual reserve allocated vs. Biomass productivity ResAlloc**/BP ResDeple/NPP Annual reserve depleted vs. Net Primary Production ResDeple/BP **Annual reserve depleted vs. Biomass productivity**  $\blacksquare$ ResUsage/NPP **Annual reserve used vs. Net Primary Production** Annual reserve used vs. Net Primary Production ResUsage/BP Annual reserve used vs. Biomass productivity CUE CUE CONSERVATION CONTROLLER Annual Carbon Use Efficiency (gC NPP gC GPP<sup>-1</sup>) BPE BEE BIOMASS Production Efficiency (gC BP gC GPP<sup>-1</sup>) MAX\_NSC\_CONC CONC CONCURREGIST Annual max value of NSC concentration (RESERVE/SAPWOOD) MIN\_NSC\_CONC CONC Annual min value of NSC concentration (RESERVE/SAPWOOD) PeakLAI Peak LAI (maximum attainable LAI)  $(m<sup>2</sup>m<sup>-2</sup>)$ MaxLAI **Maximum of LAI (maximum reached LAI)** (m<sup>2</sup>m<sup>-2</sup>) SLA Specific Leaf Area  $(m^2Kg^{-1})$  $SAPWOOD_AREA$   $\qquad \qquad$   $Tree$  sapwood area (cm<sup>2</sup>) CC-Proj Projected Canopy Cover (frac of the cell) DBHDC DBH/Crown diameter ratio CROWN\_DIAMETER Crown Projected Diameter (m)  $C$ ROWN\_AREA\_PROJ Crown Projected Area (at zenith angle) ( $m^2$ ) APAR **Absorbed Photosynthetically Active Radiation** (molPARm<sup>-2</sup>year<sup>-1</sup>) LIVETREE Number of live trees (ntree cell<sup>-1</sup>) DEADTREE Number of dead trees (ntree cell<sup>-1</sup>) THINNEDTREE **Number** of thinned trees (ntree cell<sup>-1</sup>) VEG\_D example a metal of the Annual number of vegetative days (days year<sup>-1</sup>) FIRST\_VEG\_DAY First annual day of vegetative period (DIM) CTRANSP Canopy Transpiration (mm year<sup>-1</sup>) CINT CINT Canopy Interception (mm year<sup>-1</sup>) CLE CLE Canopy Latent Heat (W m<sup>-2</sup>year<sup>-1</sup>) (NB: summed value) WUE WUE Annual Water Use Efficiency (DIM)

MAX\_ANN\_RESERVE\_ extending the Maximum of Annual maximum reserve carbon pool (tC cell<sup>-1</sup>) MIN\_ANN\_RESERVE\_C Annual minimum reserve carbon pool (tC cell-1 ) TREE\_MAX\_ANN\_RESERVE\_C Annual maximum tree reserve carbon pool (tC tree-1 ) TREE\_MIN\_ANN\_RESERVE\_C Annual minimum tree reserve carbon pool (tC tree<sup>-1</sup>) MIN\_RESERVE\_C Current Minimum reserve carbon pool (tC cell-1 )

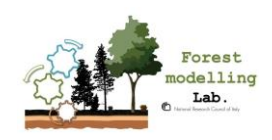

RESERVE\_C COMPONENT CURRENT CURRENT CURRENT CURRENT CURRENT CURRENT CURRENT CURRENT CURRENT CURRENT CURRENT CU  $VOLUME$  Stem volume  $(m^3class^{-1})$ BGB.AGB BGB/AGB

STEM\_C CURRET CURRET CURRET CURRET CURRET CURRET CONTROLLED CURRET CURRET CURRET CURRET CURRET CURRE STEMSAP\_C 
STEMSAP\_C STEMHEART\_C COURD Current Stem heartwood carbon pool (tC cell<sup>-1</sup>) STEMSAP\_PERC STEMSAP\_PERC Stem Sapwood vs. Total Stem (%age) STEMLIVE\_C COURD Current Stem live wood carbon pool (tC cell<sup>-1</sup>) STEMDEAD\_C CURRET CURRET CURRET CURRET CURRET CURRET CURRET CURRET CURRET CURRET CURRET CURRET CURRE STEMLIVE\_PERC Live stem vs. Total stem (%age) MAX\_LEAF\_C Maximum Current Leaf carbon pool (tC cell <sup>-1</sup>year<sup>-1</sup>) MAX\_FROOT\_C Maximum Current Fine Root carbon pool (tC cell -1 year-1 ) CROOT\_C CROOT\_C CURRENT COARGE CURRENT COARGE ROOT CARDOOT\_C CROOTLIVE\_C CROOTLIVE CONSERVENTIAL CORRECT COATS CURRECT COATS CURRECT COATS CONTENTS CONTENT COATS CONTENTS O CROOTDEAD\_C 

COMETHE CORRECT COATS CURRECT COATS CONTENT COATS CONTENT COATS CONTENTS CURRECT CONTENTS CONTENTS CONTENTS CONTENTS ON A CONTENT COATS CONTENTS ON A CONTENT COATS CONTENTS ON A CONTENT OF CONTENTS OF CONTENT CROOTLIVE\_PERC Live Coarse Root vs. Total stem (%age) BRANCH\_C CURRET CURRET CURRET CURRET CURRET CURRET CONTROLLED CURRET CURRET CURRET CURRET CURRET CURRET CURRE BRANCHLIVE\_C COME Current Branch live wood carbon pool (tC cell<sup>-1</sup>) BRANCHDEAD\_C COME Current Branch dead wood carbon pool (tC cell<sup>-1</sup>) BRANCHLIVE\_PERC Live Branch vs. Total stem (%age) FRUIT\_C COME Current Fruit carbon pool (tC cell<sup>-1</sup>) MAX\_FRUIT\_C Annual Fruit carbon pool (tC cell-1 year-1 ) RESERVE\_N current Reserve nitrogen pool (tC cell<sup>-1</sup>) STEM\_N Current Stem nitrogen pool (tC cell<sup>-1</sup>) STEMLIVE\_N current Live Stem nitrogen pool (tN cell<sup>-1</sup>) STEMDEAD\_N Current Dead Stem nitrogen pool (tN cell<sup>-1</sup>) CROOT\_N CROOT\_N CROOTLIVE\_N CROOTLIVE N CROOTDEAD\_N Current Coarse root dead wood nitrogen pool (tN cell<sup>-1</sup>) BRANCH\_N Current Branch nitrogen pool (tN cell<sup>-1</sup>) BRANCHLIVE\_N Current Branch live wood nitrogen pool (tN cell<sup>-1</sup>) BRANCHDEAD\_N Current Branch dead wood nitrogen pool (tN cell<sup>-1</sup>) FRUIT\_N Current Fruit nitrogen pool (tN cell<sup>-1</sup>) STANDING\_WOOD Standing wood carbon (tC cell<sup>-1</sup>) DELTA\_WOOD **Annual wood increment (tC cell**<sup>-1</sup>year<sup>-1</sup>) Cum LOC DELTA\_WOOD Cumulated annual wood increment (tC cell<sup>-1</sup>year<sup>1</sup>) BASAL\_AREA **Individual basal area** (m<sup>2</sup>ha<sup>-1</sup>) TREE\_CAI Single Tree Current Annual Volume Increment (m<sup>3</sup> tree-1 year<sup>1</sup> ) TREE\_MAI Single Tree Mean Annual Volume Increment (m<sup>3</sup> tree-1 year<sup>1</sup> ) Current Annual Volume Increment (m<sup>3</sup>class<sup>-1</sup>year<sup>-1</sup>) Mean Annual Volume Increment (m<sup>3</sup>class<sup>-1</sup>year<sup>-1</sup>) TREE\_VOLUME  $\qquad \qquad$  Single tree volume (m<sup>3</sup>tree<sup>-1</sup>) DELTA\_TREE\_VOL (perc) Tree volume increment (%) DELTA\_AGB **Aboveground biomass increment (tC cell**<sup>-1</sup>year<sup>-1</sup>) and the Aboveground biomass increment (tC cell<sup>-1</sup>year<sup>-1</sup>) DELTA\_BGB **Belowground biomass increment (tC cell**<sup>-1</sup>year<sup>-1</sup>) AGB Aboveground Biomass pool (tC cell<sup>-1</sup>) BGB BGB Belowground Biomass pool (tC cell<sup>-1</sup>) DELTA\_TREE\_AGB MEXICLE ASSESSMENT Aboveground biomass increment (tC cell<sup>-1</sup>year<sup>-1</sup>) DELTA\_TREE\_BGB Belowground biomass increment (tC cell<sup>-1</sup>year<sup>-1</sup>)

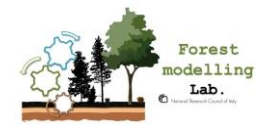

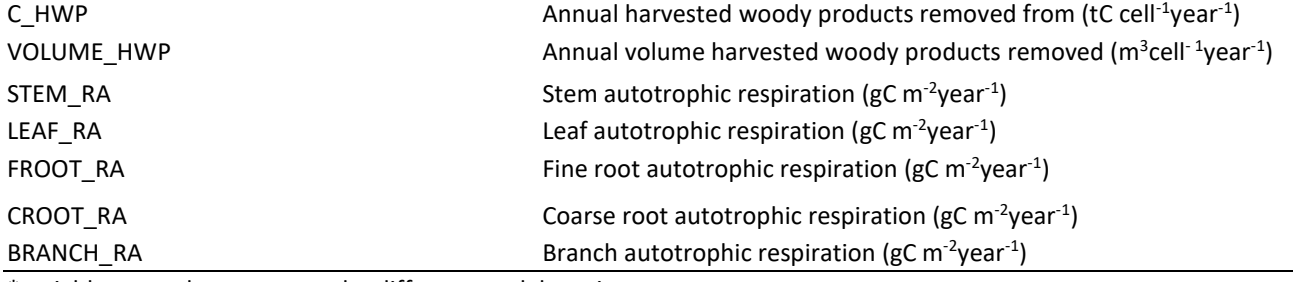

\*variables may change across the different model versions

#### <span id="page-25-0"></span>**4.10.2 At cell level:**

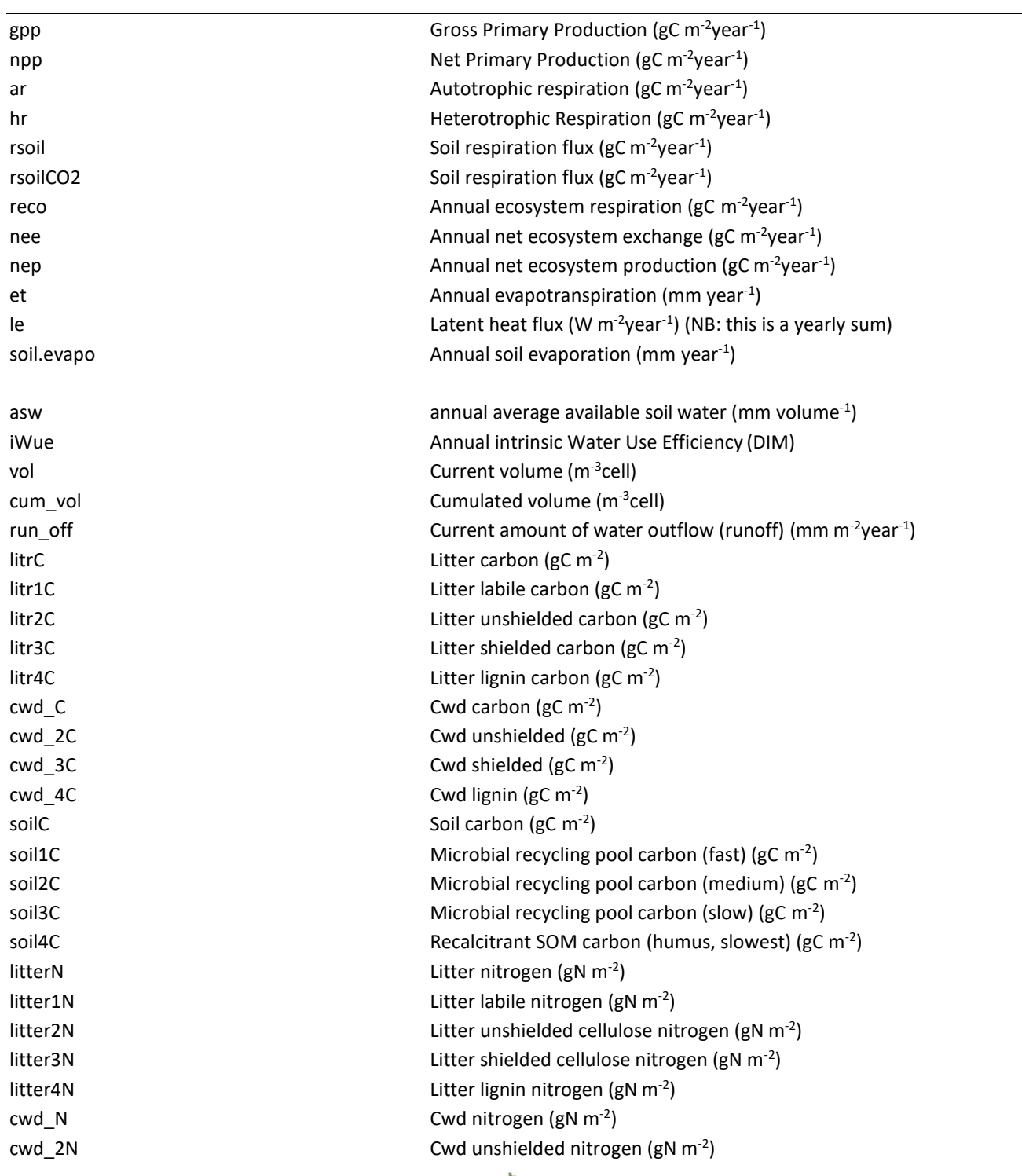

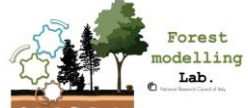

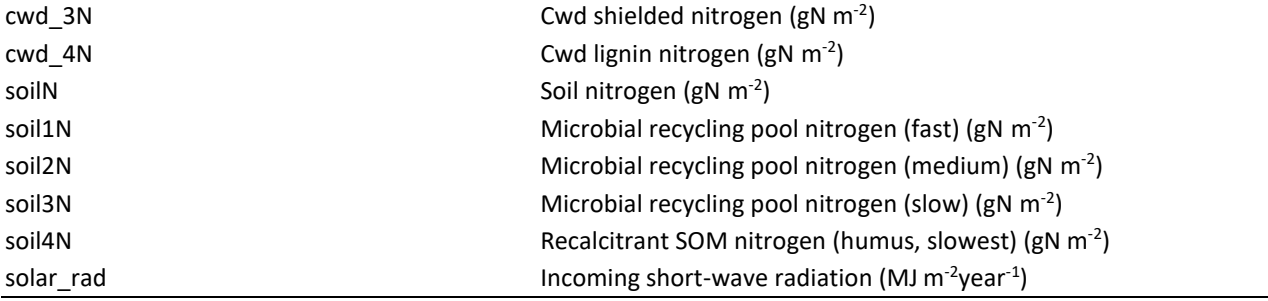

\*variables may change across the different model versions

### <span id="page-26-0"></span>**4.10.3 Monthly Outputs**

#### **At class level:**

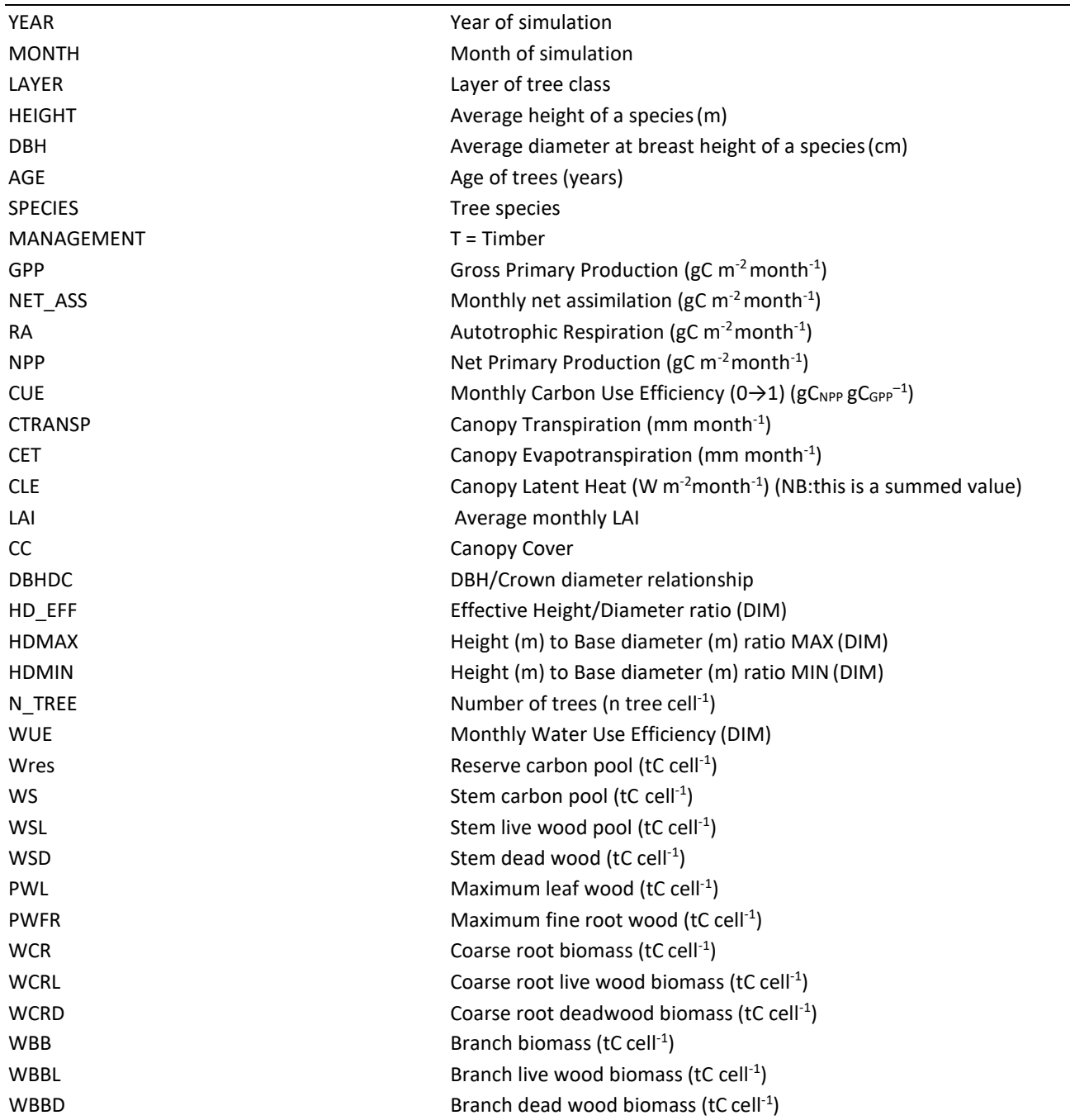

\*variables may change across the different model versions

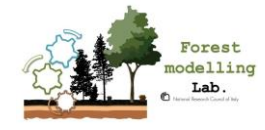

#### **At cell level:**

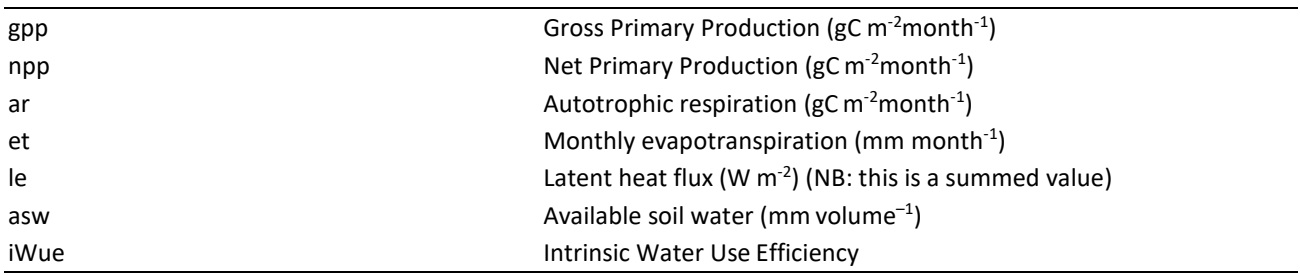

\*variables may change across the different model versions

### <span id="page-27-0"></span>**4.10.4 Daily Outputs**

### **At class level**:

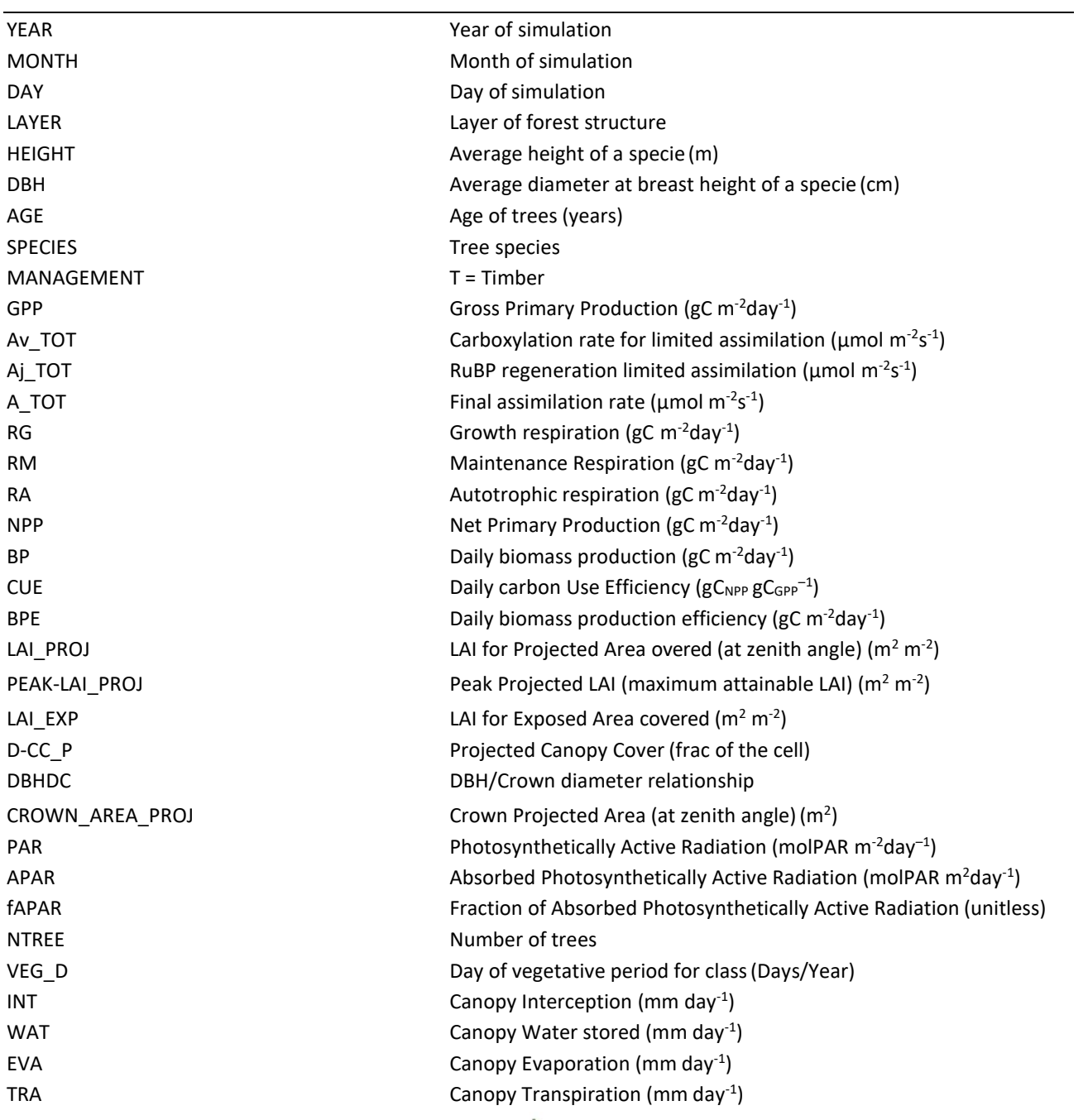

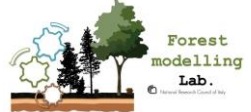

ET Canopy Evapotranspiration (mm day<sup>-1</sup>) LE Canopy Latent Heat (W m<sup>-2</sup>) WUE Water Use Efficiency (DIM) RESERVE\_C COUNTER CURRENT CURRENT CURRENT CURRENT CURRENT CURRENT CURRENT CURRENT CURRENT CURRENT CURRENT CURR STEM\_C CURRENT CURRENT CURRENT CURRENT CURRENT CURRENT CURRENT CURRENT CURRENT CURRENT CURRENT CURRENT CURRENT STEMSAP\_C COUNTER CURRENT CURRENT STEM SAP WORLD CURRENT CURRENT CURRENT CURRENT CURRENT CURRENT CURRENT OF CO STEMLIVE\_C COURD Current Stem live wood carbon pool (tC cell<sup>-1</sup>) STEMDEAD\_C CURRET CURRET CURRET CURRET CURRET CURRET CURRET CURRET CURRET CURRET CURRET CURRET CURRE LEAF\_C contract the current Leaf carbon pool (tC cell<sup>-1</sup>) FROOT\_C COUNTER CURRENT CURRENT CURRENT CURRENT CONTROLS CURRENT CONTROL (TO CELLET THE ROOT CONTROL OF THE ROOT CONTROL OF THE ROOT CONTROL OF THE ROOT CONTROL OF THE REGISTER OF THE REGISTER OF THE REGISTER OF THE REGIST CROOT\_C CROOT\_C CURRENT CORRESPTED CORRESPTING CONTROL CONTROLLED CURRENT COATS CONTROLLED CONTROLLED CONTROLLED CONTROLLED AT CONTROLLED AND CURRENT CONTROLLED AND CURRENT CONTROLLED AT CONTROLLED AT CONTROLLED AT CONTROL CROOTSAP\_C CROOTSAP\_C CURRENT COARGED CURRENT COARSE TOOT SAP WORLD TO CURRENT COARSE TOOTSAP CONTROLLED TO CU CROOTLIVE\_C CROOTLIVE CURRENT COARD CURRENT COARSE TOOL IVE WOOD CARD TO THE COATS CURRENT COARSE CONTENTLY ON CROOTDEAD\_C 

COMETHE CORRECT COATS CURRECT COATS CONTENT COATS CONTENT COATS CONTENTS CURRECT CONTENTS CONTENTS CONTENTS CONTENTS ON A CONTENT COATS CONTENTS ON A CONTENT COATS CONTENTS ON A CONTENT OF CONTENTS OF CONTENT BRANCH\_C COME Current Branch carbon pool (tC cell<sup>-1</sup>) BRANCHSAP\_C COME Current Branch sapwood carbon pool (tC cell<sup>-1</sup>) BRANCHLIVE\_C COME Current Branch live wood carbon pool (tC cell<sup>-1</sup>) BRANCHDEAD\_C COME Current Branch dead wood carbon pool (tC cell<sup>-1</sup>) FRUIT\_C CURRET CURRET CURRET CURRET CONTROLLED CURRET CARDIO CURRET CARDON ((1 C Cell<sup>-1</sup>) DELTARESERVE\_C Daily allocation to reserve (tC cell-1day-1 ) DELTA\_STEM\_C Daily allocation to stem (tC cell-1day-1 ) DELTA\_LEAF\_C Daily allocation to leaf (tC cell-1day-1 ) DELTA\_FROOT\_C Daily allocation to fine root (tC cell<sup>-1</sup>day<sup>-1</sup>) DELTA\_CROOT\_C Daily allocation to coarse root (tC cell<sup>-1</sup>day<sup>-1</sup>) DELTA\_BRANCH\_C Daily allocation to branch (tC cell-1day-1 ) DELTA\_FRUIT\_C Daily allocation to fruit (tC cell<sup>-1</sup>day<sup>-1</sup>) RESERVE\_N current reserve nitrogen pool (tN cell<sup>-1</sup>) STEM\_N Current stem nitrogen pool (tN cell<sup>-1</sup>) STEMLIVE\_N current Live Stem nitrogen pool (tN cell<sup>-1</sup>) STEMDEAD\_N Current Dead Stem nitrogen pool (tN cell<sup>-1</sup>) LEAF\_N current leaf nitrogen pool (tN cell<sup>-1</sup>) FROOT\_N Current Fine Root nitrogen pool (tN cell<sup>-1</sup>) CROOT\_N CROOT\_N CURRENT COARD CONSIDER TO CURRENT COARSE ROOT INTO THE CORRENT OF THE CORRENT OF CONTROLLER CROOTLIVE\_N CROOTLIVE N CROOTDEAD\_N CROOTDEAD\_ Current Coarse root dead wood nitrogen pool (tN cell<sup>-1</sup>) BRANCH\_N Current Branch nitrogen pool (tN cell<sup>-1</sup>) BRANCHLIVE\_N Current Branch live wood nitrogen pool (tN cell<sup>-1</sup>) BRANCHDEAD\_N Current Branch dead wood nitrogen pool (tN cell<sup>-1</sup>) FRUIT\_N Current Fruit nitrogen pool (tN cell<sup>-1</sup>) DELTARESERVE\_N Daily allocation to reserve (tN cell<sup>-1</sup>day<sup>-1</sup>) DELTA\_STEM\_N details are contained by Daily allocation to stem (tN cell<sup>-1</sup>day<sup>-1</sup>) DELTA\_LEAF\_N Daily allocation to leaf ((tN cell<sup>-1</sup>day<sup>-1</sup>) DELTA\_FROOT\_N Daily allocation to fine root (tN cell<sup>-1</sup>day<sup>-1</sup>) DELTA\_CROOT\_N Daily allocation to coarse root (tN cell<sup>-1</sup>day<sup>-1</sup>) DELTA\_BRANCH\_N dend to branch (tN cell<sup>-1</sup>day<sup>-1</sup>) DELTA\_FRUIT\_N Daily allocation to fruit (tN cell<sup>-1</sup>day<sup>-1</sup>) STEM\_AR contract the stem autotrophic respiration (gC m<sup>-2</sup>day<sup>-1</sup>) Leaves autotrophic respiration (gC m<sup>-2</sup>day<sup>-1</sup>) Leaves autotrophic respiration (gC m<sup>-2</sup>day<sup>-1</sup>) FROOT\_AR FROOT\_AR Fine Roots autotrophic respiration (gC m<sup>-2</sup>day<sup>-1</sup>)

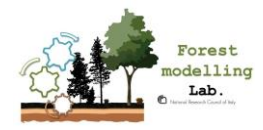

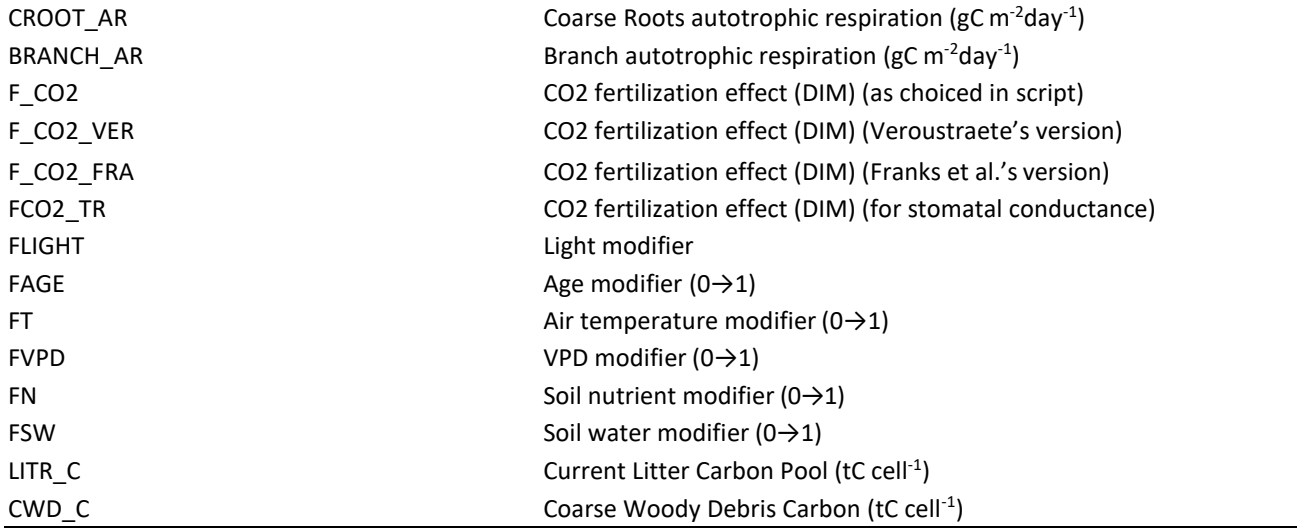

\*variables may change across the different model versions

### **At cell level:**

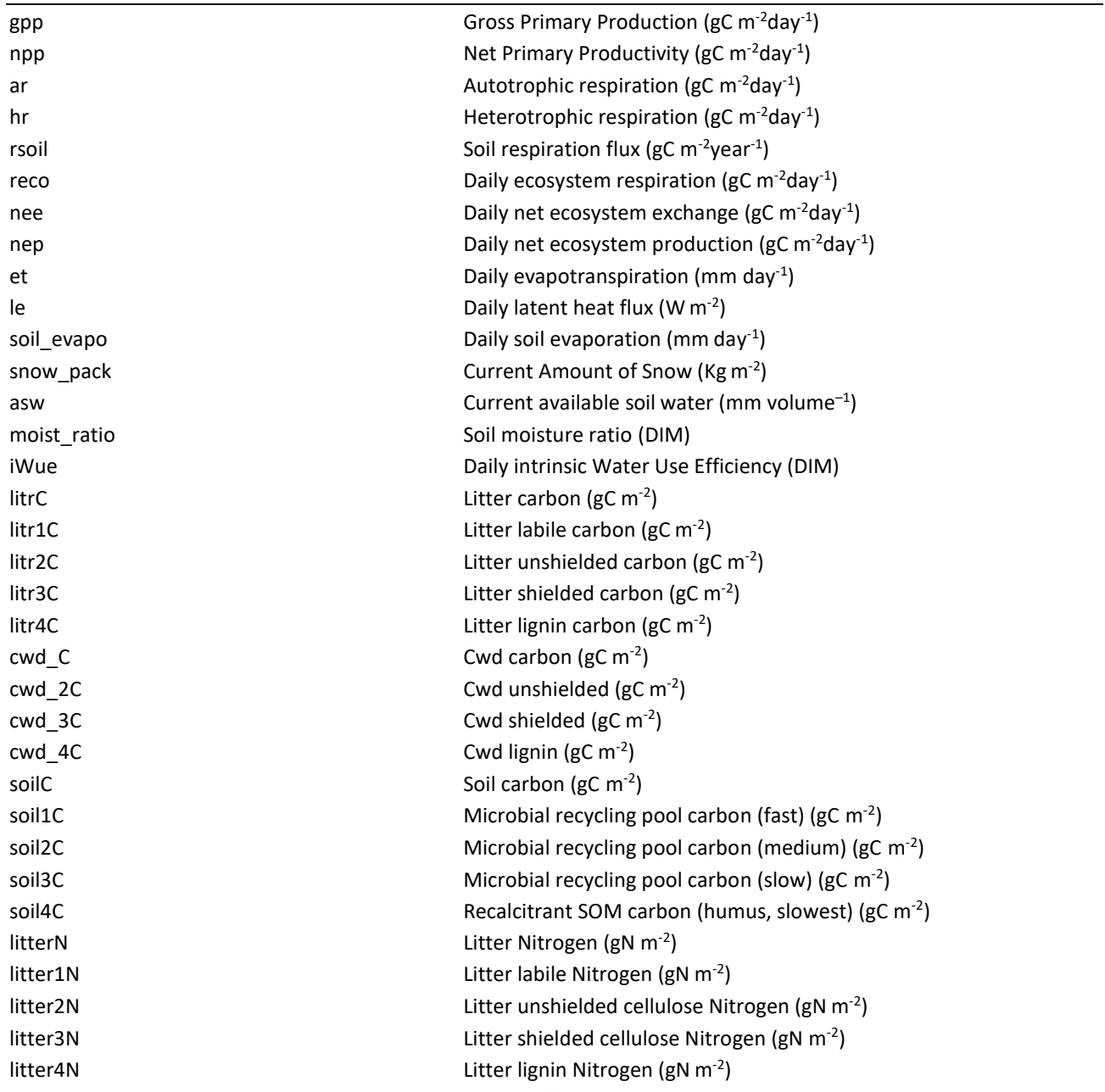

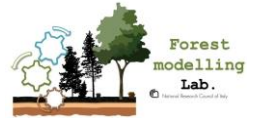

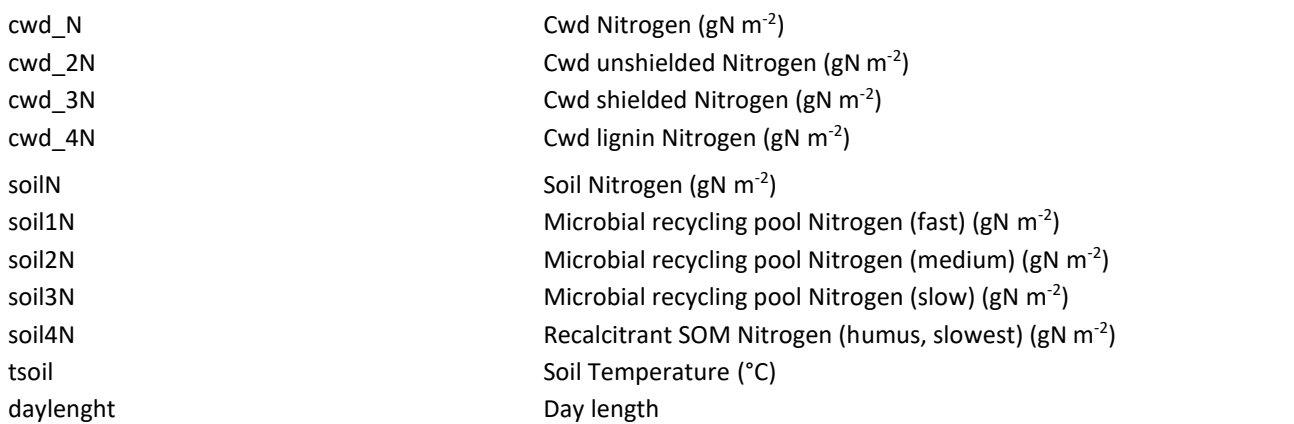

<span id="page-30-0"></span>\*variables may change across the different model versions

### 5. **Management**

The model simulates the most common management practices on high stands, while coppice management is still under development. The management schemes are based on thinning (intensity and frequency), rotation, replanting, prescribed regeneration.

There are three main settings for management type ('management' parameter in the setting file):

- "*man off*": no management will be applied.
- "*man on*": the model will simulate the management as set in the *species.txt* file (e.g. Fagus sylvatica.txt), for example the thinning.

Thinning frequency is the number of years between removals. Thinning intensity is modelled as % of tree to remove. Rotation is based on tree age.

If the stand is mono-species, thinning, clear-cut and replanting can be applied to both mono and multi-layered forest. It is possible to change species after the first clear cut, setting the name of the new species in the setting file (REPLANTED\_SPECIES parameter).

Currently there is no difference between THINNING\_REGIME= 'from above' THINNING REGIME='from below' in the setting file. This means that in the case of multi-layered, mono-species stand, the same % of trees is removed from each layer/class.

If only thinning is applied, it is possible to run the model for multi-species and -layers. Otherwise after the clear cut, all the species are substituted with the species indicated in the setting file.

"*man var*": stand density and management are prescribed from external files.

Option 1) The model simulates the observed management as mirrored by the measured stand density. The stand density data are read from the file "sitename\_stand.txt" after the first year of simulation. Please note that only stand density data are used, however in the stand file all the variables need to be provided. While density is prescribed, the mortality is deactivated. Removed trees are considered thinned. If the management file is not provided, no management is applied. If the stand is multi-layer or multi-species, density data have to be provided for each class.

If the management file is provided, the model will apply the indicated interventions. However, this option has been tested for mono-species and mono-layered forest only.

It is advisable to provide stand density data at high frequency (5 year or less).

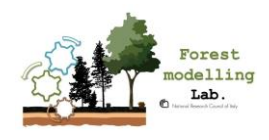

 $_{\rm Page}$   $32$ 

Option 2) Version 5.6 only: the model uses the stand density data of the first year of simulation (in the stand file no other yearly data are provided after the first year) and applies the management scheme as reported in the management file. This option has been tested for mono-species and monolayered forest. Change of specie after the clear-cut is possible.

Option 3) Version 5.6 only, shelterwood option: "*man= var*" and "*regeneration=on"*.

As option 1) or option 2), in the management file the year of regeneration is provided. Regeneration is prescribed as a new class of established saplings (as in LPJ-GUESS). This option has been tested for a mono-layered forest only. When the new established forest layer is inserted, management is only applied to the dominant layer. When the old layer is removed *via* clear-cut, management is applied to the new layer.

In the **management file**, comments are allowed and must begin with two forward slash characters '//', at the end of the line.

The file can contain the following information: 'Thinning' (year of thinning), 'Harvesting' (year of prescribed clear cut),'Thinning\_int' (thinning intensity as % of biomass removed, i.e. % of tree removed) and 'regeneration' (year of prescribed regeneration), followed by the year of intervention and separated by comma as in this example:

Thinning,2027,2035

Harvesting,2043,2174

Thinning\_int,70,20

Regeneration,2026

It is possible to set the following combinations and provide the data for:

- Thinning,
- Thinning + Harvesting,
- Harvesting,
- Thinning + Thinning\_int,
- Thinning + Harvesting + regeneration,
- Thinning + Thinning int + Harvesting + regeneration.

The last three combinations are available for the v.5.6 only.

If the data for Thinning\_int is not provided, thinning intensity is read from the species file.

If option 3) applies, the year for the regeneration must be provided.

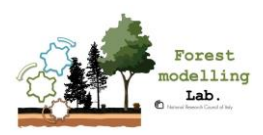

## <span id="page-32-0"></span>6. **3D-CMCC-FEM Usage**

3D-CMCC-FEM is a command line program, and its behaviour is controlled by several command line options:

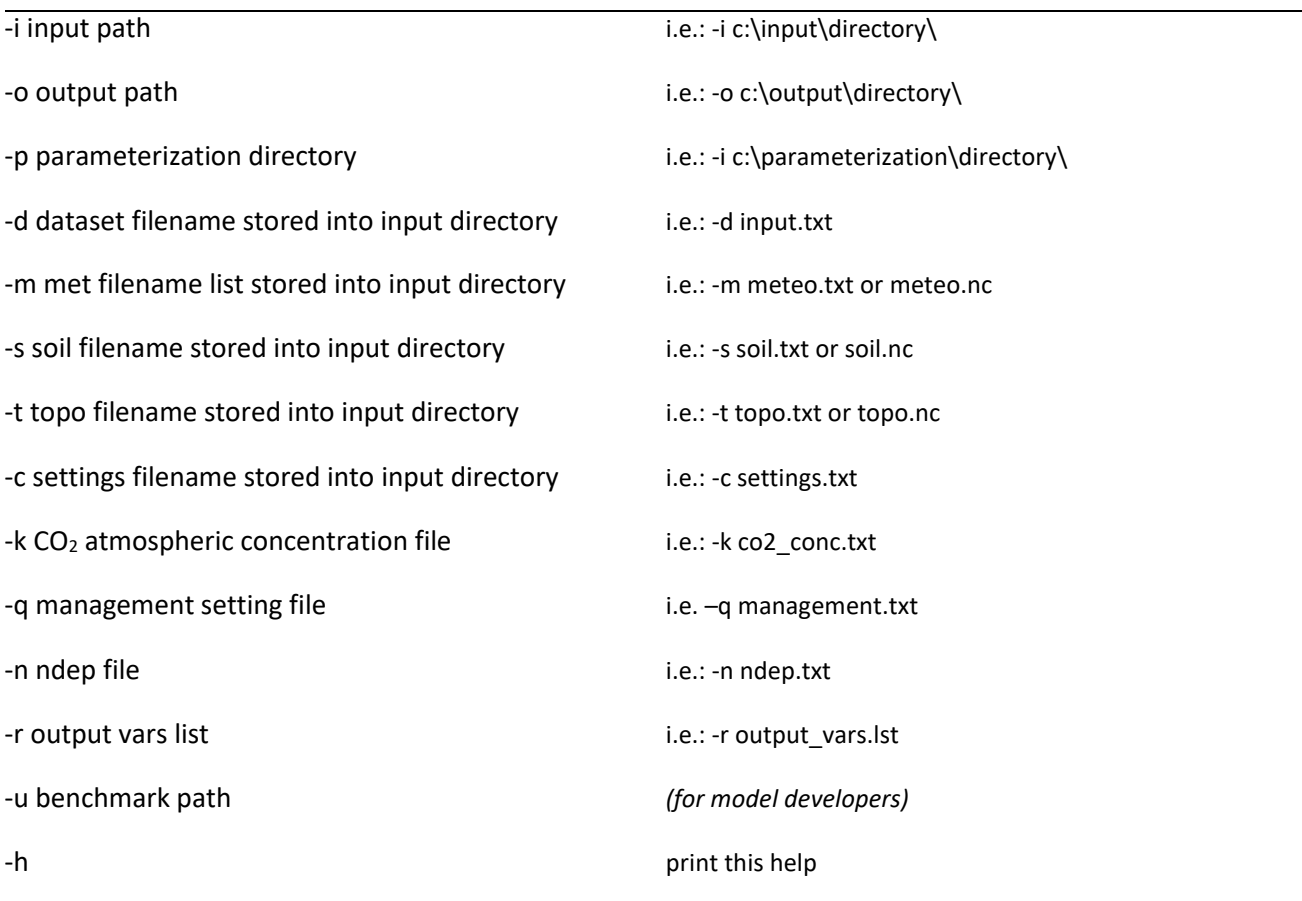

### More specifically:

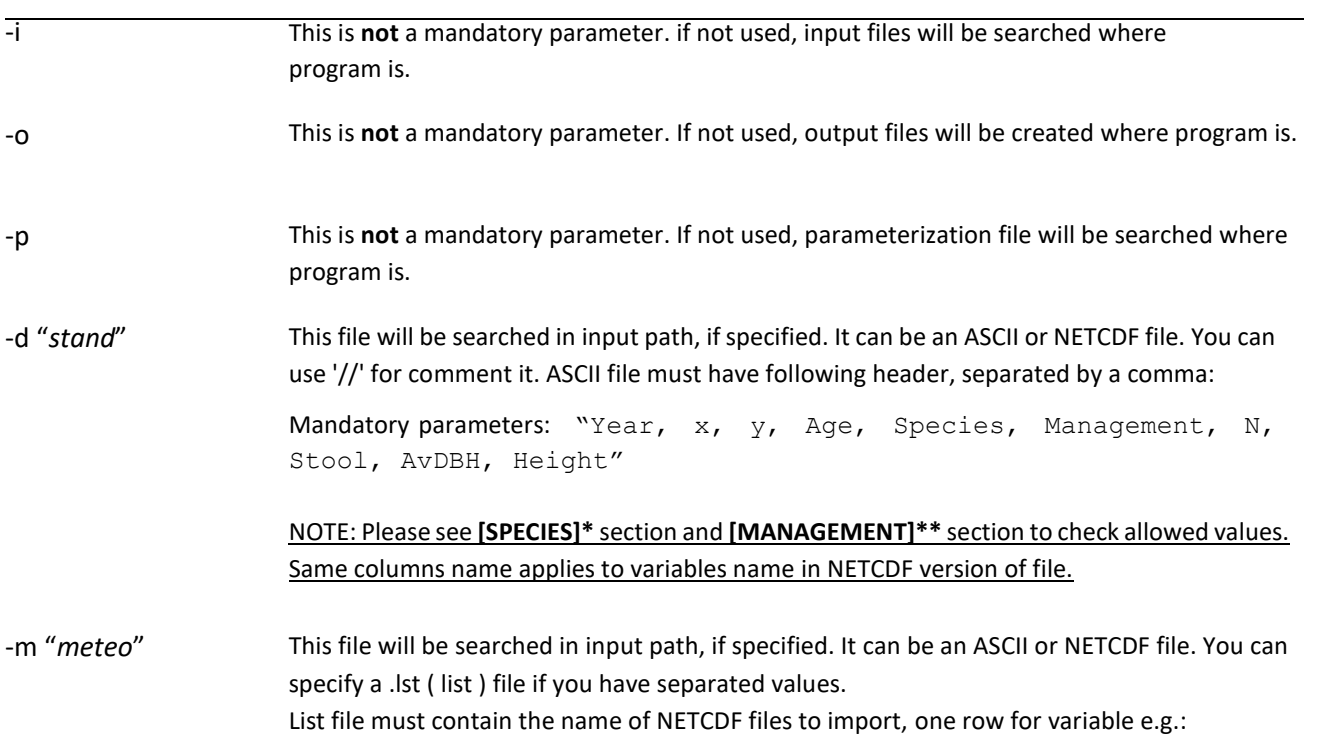

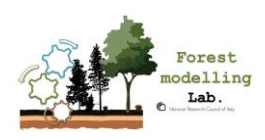

 $P_{\text{age}}$  34

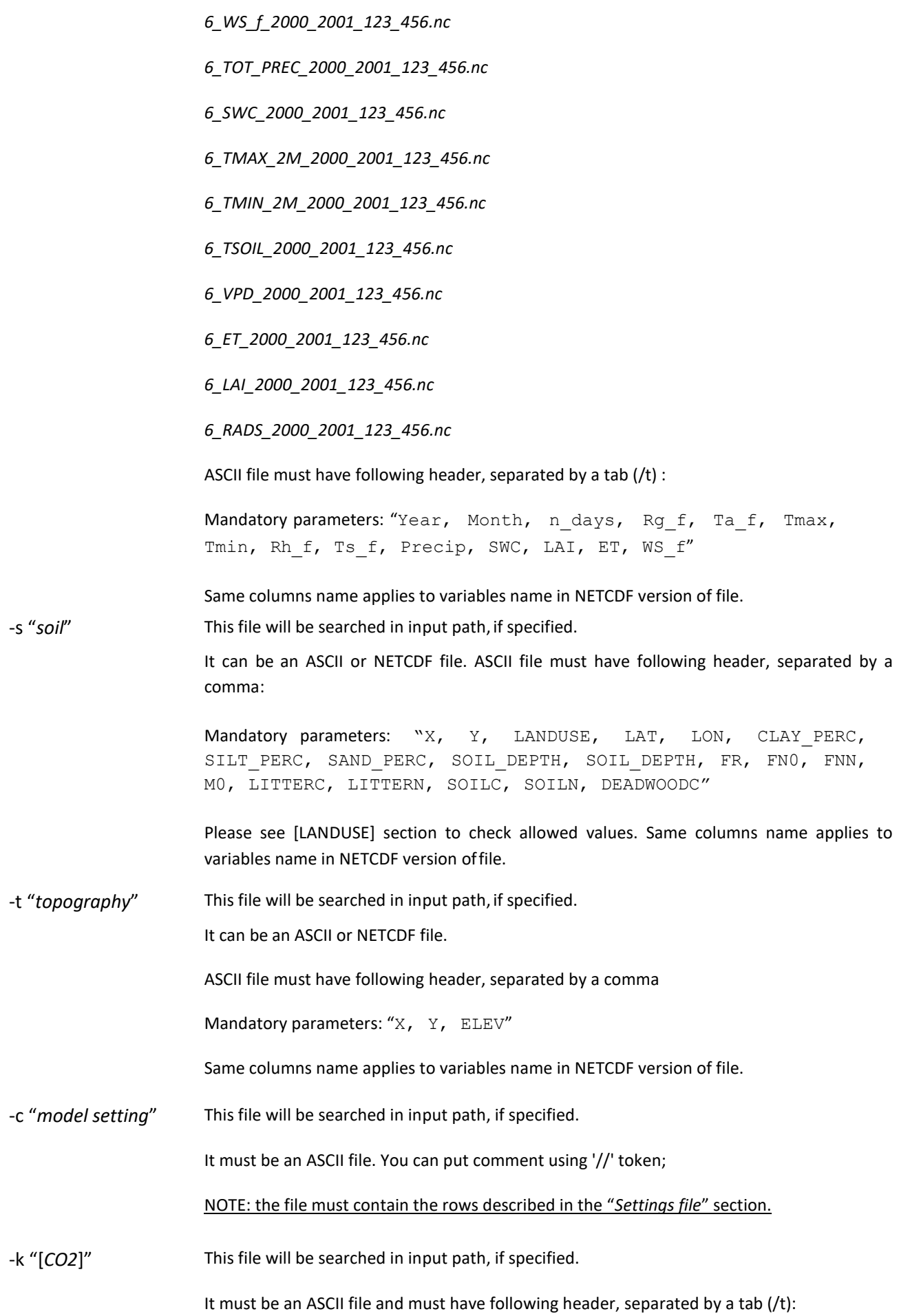

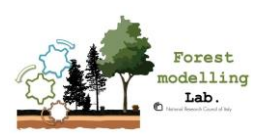

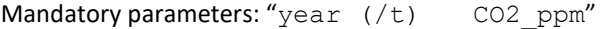

NOTE: mandatory parameter only if "**CO2\_trans**" in settings file is set on '*on*' or '*var*'

-q "management" This file will be searched in input path, if specified.

> ASCII file with the following information, as row names: 'Thinning' (year of thinning),'Harvesting'(year of clear cut),'Thinning\_int' (thinning intensity as % of biomass removed, i.e. number of trees to remove) and 'regeneration' (year of prescribed regeneration),

followed by the year of intervention, separated by comma, as in the example:

Thinning,2027,2035

Harvesting,2043,2174

Thinning\_int,70,20

regeneration,2026

-n "*N deposition*" This file will be searched in input path, if specified. It must be an ASCII file and must have following header, separated by a tab (/t):

Mandatory parameters: ""year (/t) ndep"

NOTE: mandatory parameter only if "**Ndep\_fixed**" in settings file is set on '*off*'

-r this is **not** a mandatory parameter. Use it if you want export variables values inside a NETCDF file.

You can specify more variables per row using a comma as delimiter. Each variable must

have "**daily\_**", "**monthly\_**" or "**annual\_**" prefix. i.e.:

*daily\_gpp, annual\_GPP, daily\_ar, monthly\_ar, annual\_npp*

In previous example, daily values for GPP and AR are exported. Monthly values for AR are exported and annual values for GPP and NPP are exported. Files will be created in output path if any or where program is.

[SPECIES]\* Currently, the following species have been parameterized:

0,*Fagussylvatica* 1,*Castaneasativa* 2,*Larixdecidua* 3,*Piceaabies* 4,*Pinussylvestris* 5,*Quercuscerris* 6,*Quercusilex* 7,*Quercusrobur 8,Pinushalepensis 9,Pinusnigra*

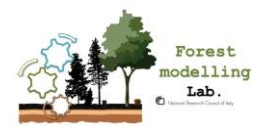

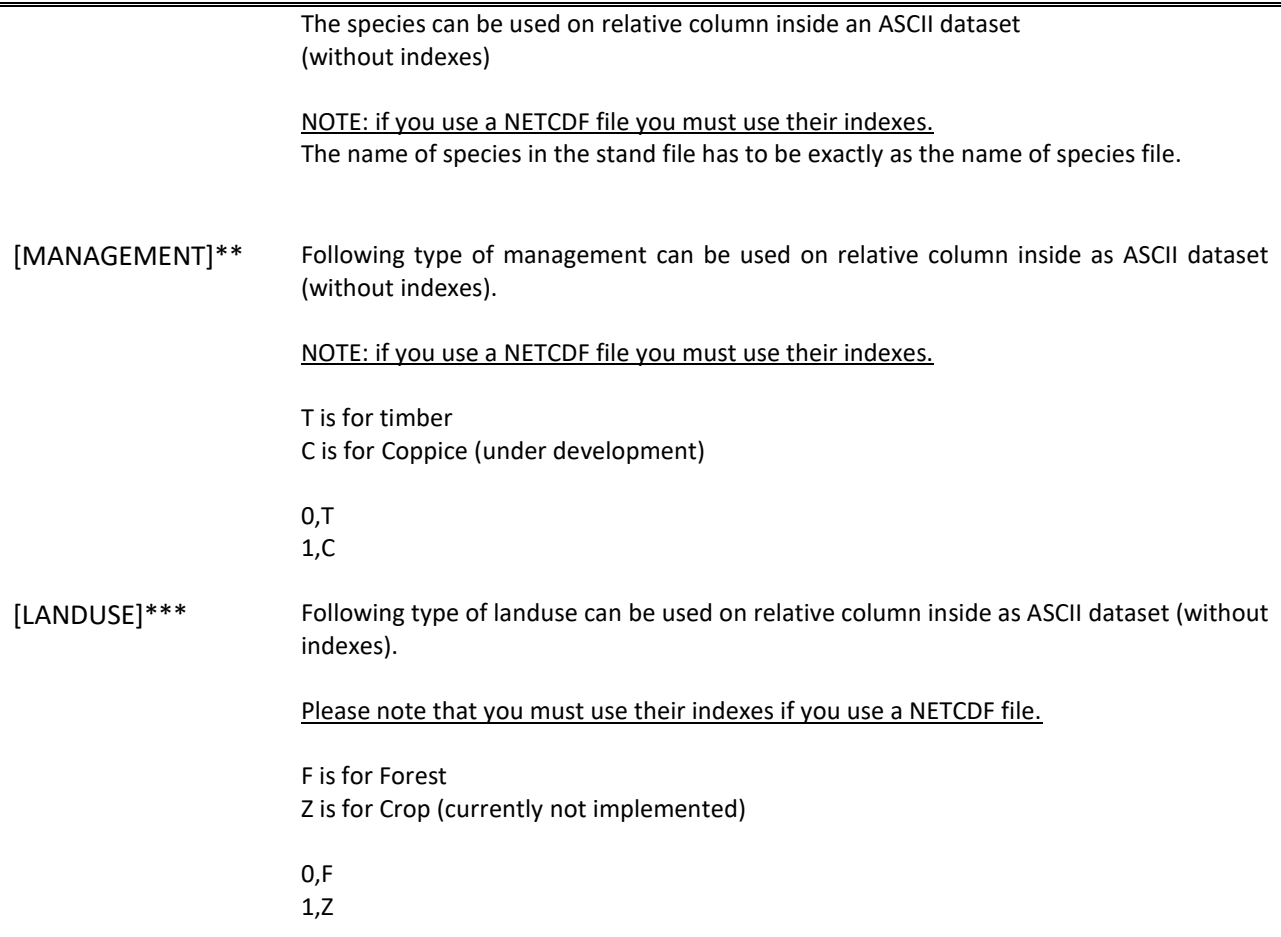

### <span id="page-35-0"></span>7. **How to run and develop the 3D-CMCC-FEM**

### <span id="page-35-1"></span>7.1 **Code Characteristics**

3D-CMCC-FEM was primarily developed on UNIX-Linux with Eclipse IDE Platforms and is compiled using GNU GCC 4.7.2.

<span id="page-35-2"></span>**IMPORTANT**: Be sure to execute 3D-CMCC-FEM on a Linux machine with architecture X86\_64 (64 bit), otherwise you firstly need to rebuild code to obtain the object files needed for runs.

### 7.2 **Eclipse usage instruction (for developers)**

To Run or to modify (develop the model we suggest using Eclipse CDT simply following these steps (be sure if you choose to use Eclipse, to have installed Git and Egit and to have an internet connection):

- 1) Save the 3D-CMCC-FEM Model (https://github.com/Forest-Modelling-Lab/3D- CMCC-FEM) directory in the path you are going to use as EclipseWorkspace;
	- 2) If you are planning to use/develop the I/O with netcdf, first in the main.c file, uncomment the line #define NC USE. To prevent error from NETCDF libraries, open terminal and type:
	- \$ sudo apt-get install netcdf-bin
- \$ sudo apt-get install libnetcdf-dev

3) To make the model work under Eclipse CDT (any version) using Git follow thesesteps:

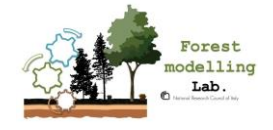

- download from terminal Git and build-essential
	- o \$ sudo apt-get install build-essential
	- o \$ sudo apt-get install git
- download from Ubuntu software center jre 7-8 or jdk (if not installed)
	- o \$ sudo apt-get install default-jdk
- 4) Download from Eclipse site the most recent version of Eclipse IDE for C/C++ Developers [\(https://www.eclipse.org/downloads/packages/\)](https://www.eclipse.org/downloads/packages/)
- 5) Open Eclipse and set your Workspace as the same path in which you've placed the Model's folder to do so click on File, then "switch Workspace" and click on "Other..."; here input your current path;
- 6) File -> Import -> Git -> Projects from Git -> Clone Url and in URL please paste the code version you find over the GitHub https://github.com/Forest-Modelling-Lab/3D-CMCC-FEM

For NETCDF file you need to add libraries within eclipse through:

Project->Properties->C/C++ Build->Settings->Cross G++ Linker->Libraries-> in Libraries (-l) add "netcdf"->OK

#### **How to increase Eclipse available heap size (optional)**

Some JVMs put restrictions on the total amount of memory available on the heap. If you are getting *OutOfMemoryErrors* while running Eclipse, the VM can be told to let the heap grow to a larger amount by passing the -vmargs command to the Eclipse launcher [\(http://wiki.eclipse.org/FAQ\\_How\\_do\\_I\\_increase\\_the\\_heap\\_size\\_available\\_to\\_Eclipse%3F\)](http://wiki.eclipse.org/FAQ_How_do_I_increase_the_heap_size_available_to_Eclipse%3F).

Here follows a short how to:

- 1) Search for the location of your *eclipse.ini* file (usually *usr/lib/eclipse*);
- 2) Open eclipse.ini using gedit command from terminal as super user (*sudo gediteclipse.ini*);

BE EXTREMELY CAREFUL TO FOLLOW ECLIPSE DEVELOPERS RULES

Each option and each argument to an option must be on its own line. All lines after -vmargs are passed as arguments to the JVM, so all arguments and options for eclipse must be specified before -vmargs (just like when you use arguments on the command- line).

Any use of -vmargs on the command-line replaces all -vmargs settings in the .ini file unless – launcher .appendVmargs is specified either in the .ini file or on the command-line.(doc):

in line 12 change -Xms40m into -Xms512m (just replace 40 with 512 without changing the rest of the line).

in line 13 change -Xmx256m into -Xmx1024m (just replace 256 with 11024 without changing the rest of the line)

save eclipse.ini and restart eclipse.

#### **How to work on Eclipse for bash scripts (optional)**

To work in Bash Shell scripts within the Eclipse IDE you need to install ShellED eclipse package through the web.

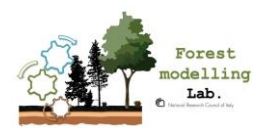

### <span id="page-37-0"></span>7.3 **Bash launch (for UNIX users and developers)**

If you are interested only in running the 3D-CMCC-FEM with no interest in developing the model code you can either run the model code in the terminal (i.e. Bash) once check that you have the executable (e.g. in Debug or Release folder) build for your OS (be careful that it fits with your architecture: i.e. 36 or 64 bit) through the command line:

./3D-CMCC-Forest-Model -i input -o output -p parameterization -d sitename\_stand.txt -m sitename\_meteo\_firstyear.txt -s sitename\_soil.txt -t sitename topo.txt -c sitename settings.txt -k CO2 hist.txt

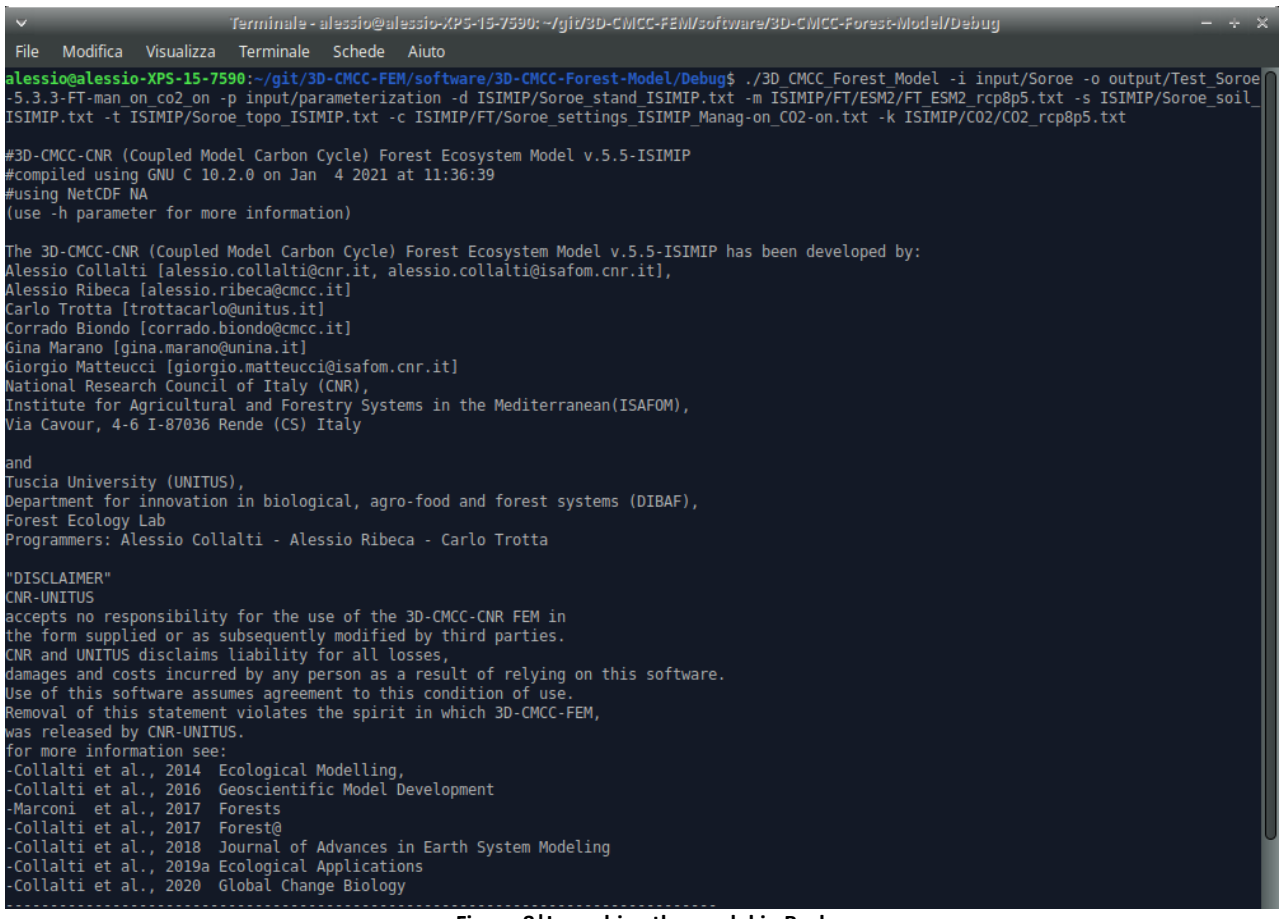

**Figure 8|Launching the model in Bash**

<span id="page-37-1"></span>If you are already used to develop and config/compile your codes in the *unix* environment and *via* command line, in the repository (in the folders /3D-CMCC-Forest-Model and /src) you will find the make-files and configfiles. As different compilers might handle errors differently, please let us know any error signalled when using your compiler.

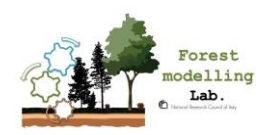

### <span id="page-38-0"></span>7.4 **The R-Wrapper (UNIX and Windows users)**

If you are interested only in running the 3D-CMCC-FEM with no interest in developing the model code and you are particularly familiar with R, an R-wrapper is available on the repository. The wrapper has been developed to easily run simulations over a list of sites, climate scenarios and management schemes (nomanagement and the thinning+harvest+replanting scheme). In the repository a manual is also provided.

Briefly: the organization is user-friendly with folders containing the model executable (for both Windows and Linux), R code scripts which do not have to be modified, a pre-compiled launcher script and example files. The input file folders structure is also indicated. The 'launch\_3DCMCCFEM.R' file will start an R Studio session where you can modify the wrapper arguments to define your simulations. The launcher has three blocks of arguments, which can be easily filled. There are three type of arguments: mandatory (e.g. site, climate, time span, management type etc), conditional, and optional (e.g. atmospheric CO2).

To run the simulation it is only needed to press Ctrl + Enter.

### <span id="page-38-1"></span>8. **Questions or comments**

Shall you have issues with the code or for any suggestions, please let us know. For any questions on how to parameterize or run the code, please read this file first.

### **Contacts:**

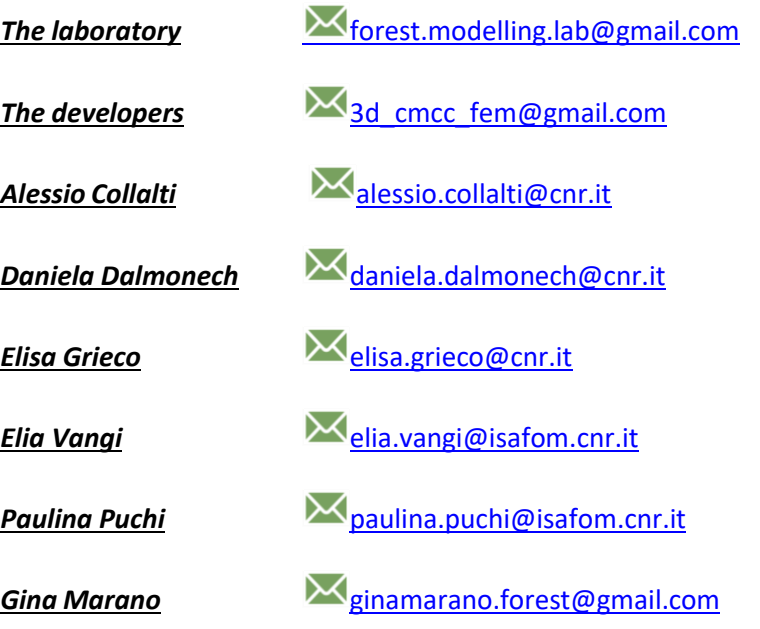

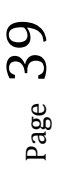

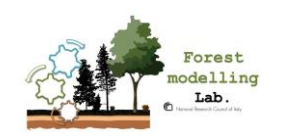